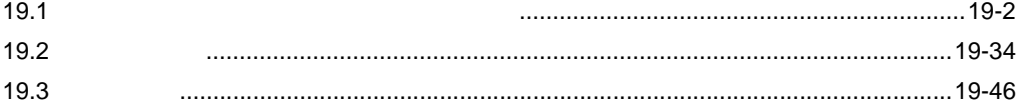

<span id="page-1-0"></span> $19.1$ 

 $\sqrt{27}$  19.1.1

• 配信型

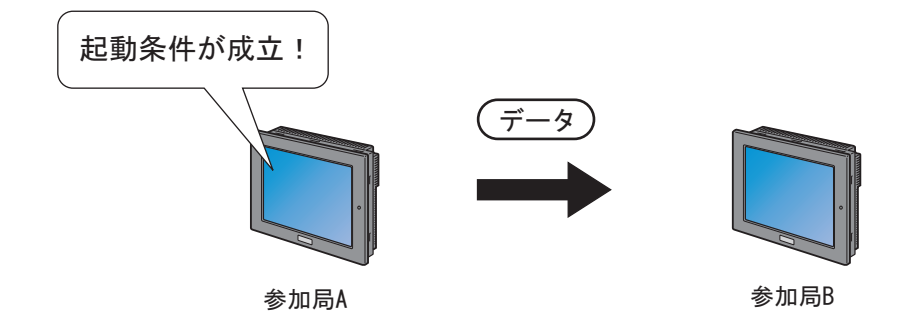

 $\circled{3}$  19.1.2

•  $\mathcal{N}$ 

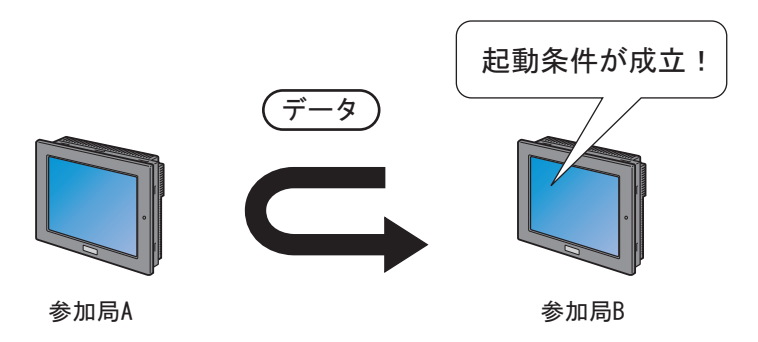

<span id="page-2-0"></span>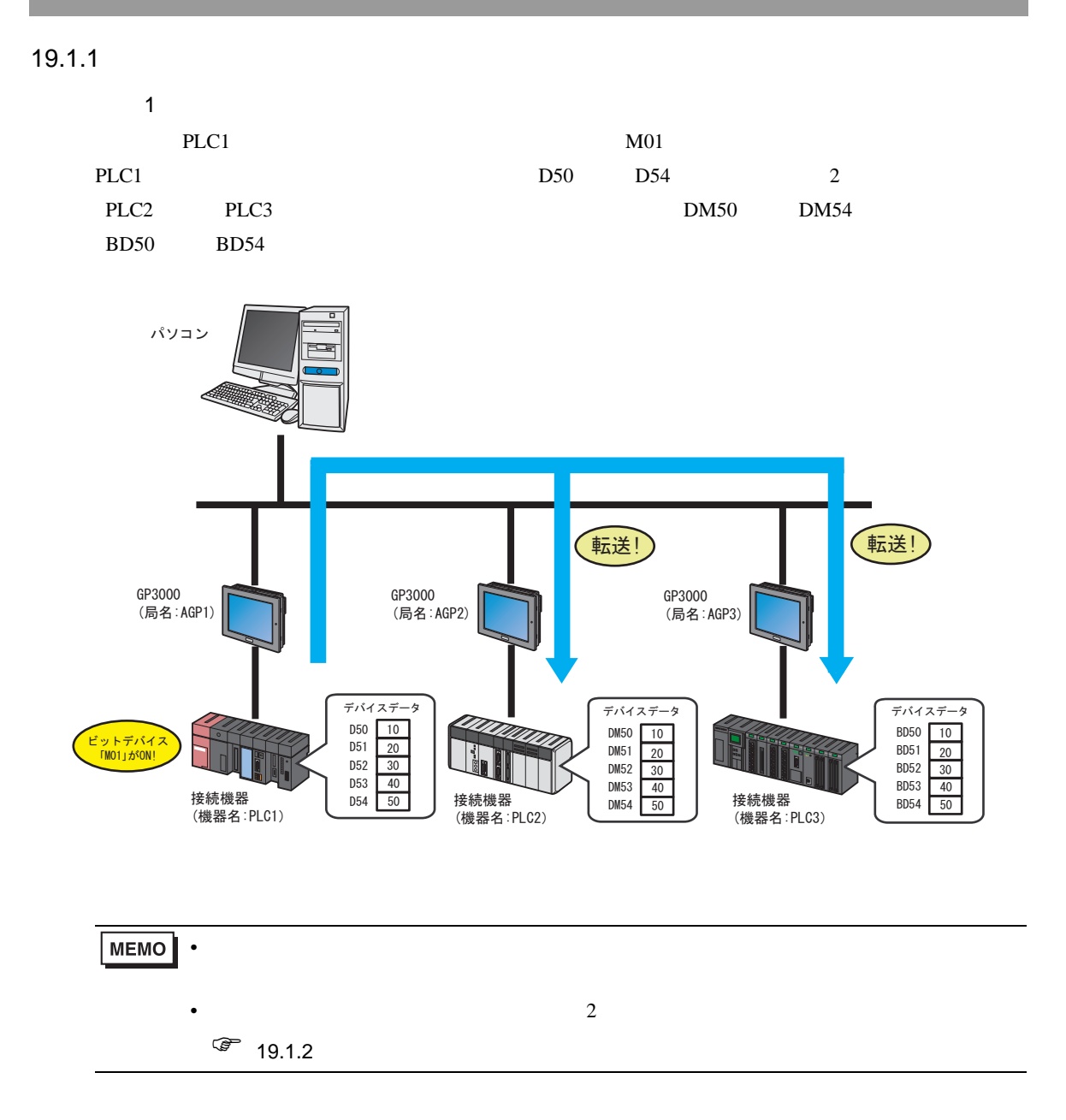

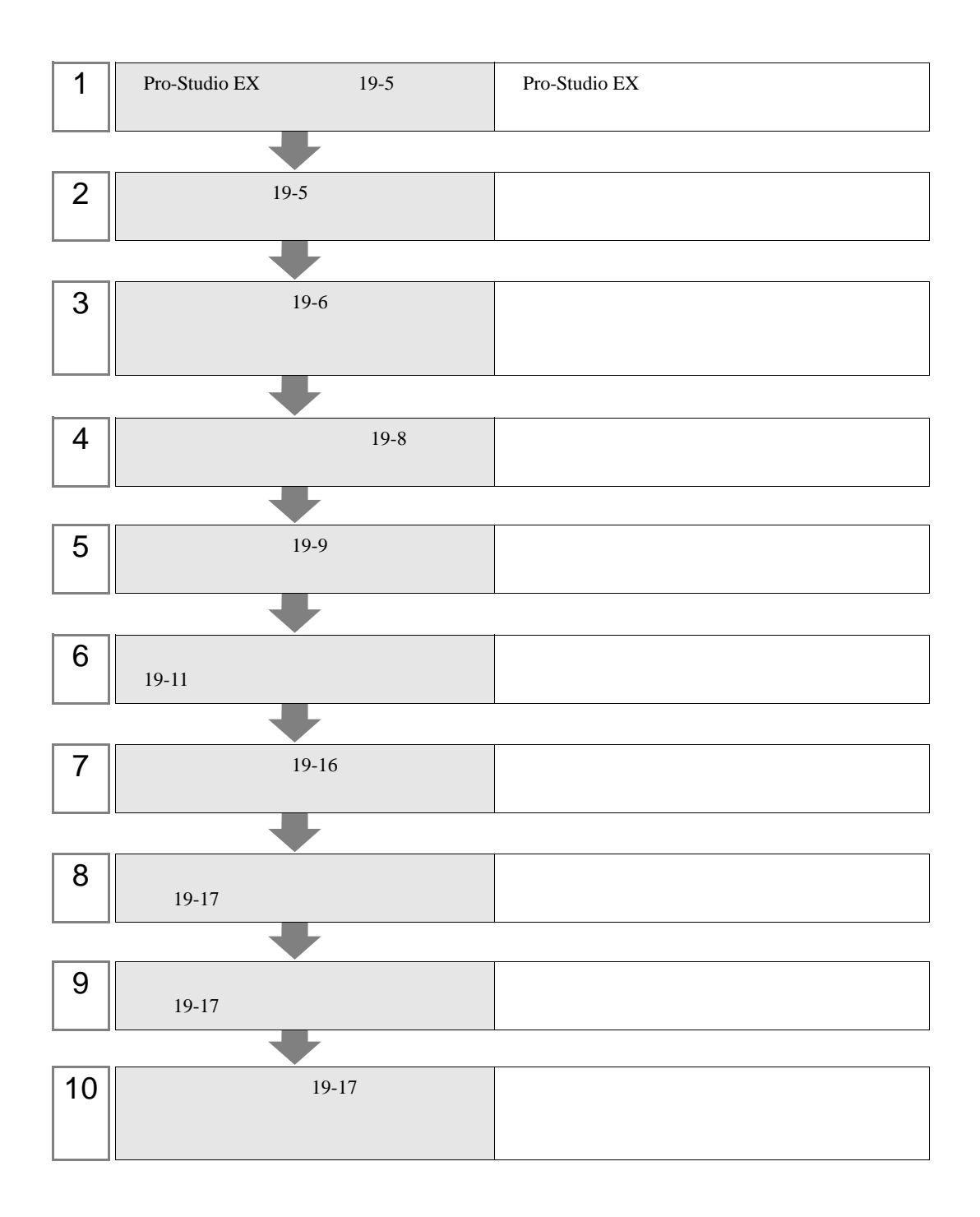

<span id="page-4-1"></span><span id="page-4-0"></span>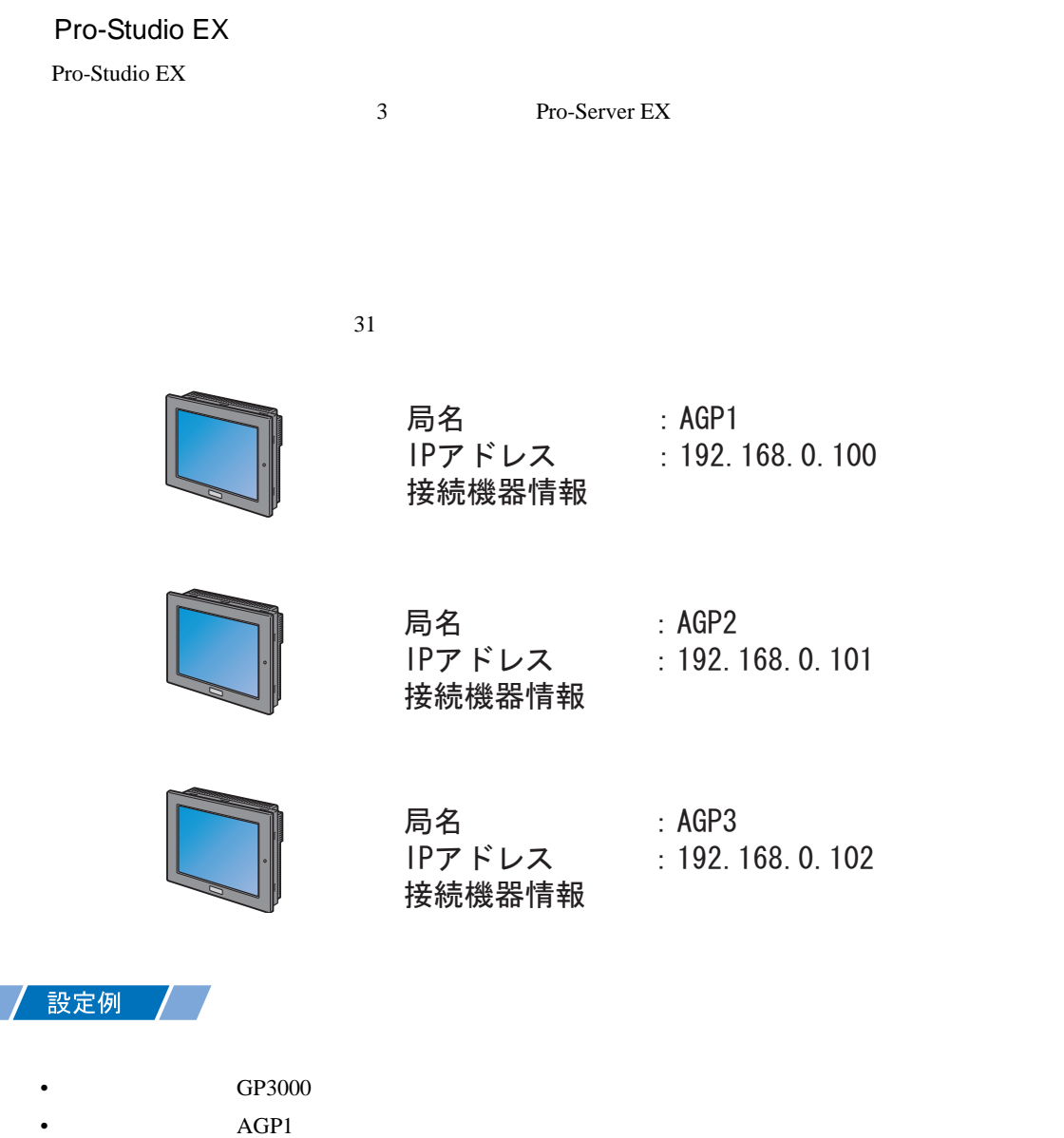

- IP  $192.168.0.100$
- 転送先 1
- GP3000
- $AGP2$
- IP  $192.168.0.101$
- 2
- GP3000
- AGP3
- IP  $192.168.0.102$

<span id="page-5-0"></span>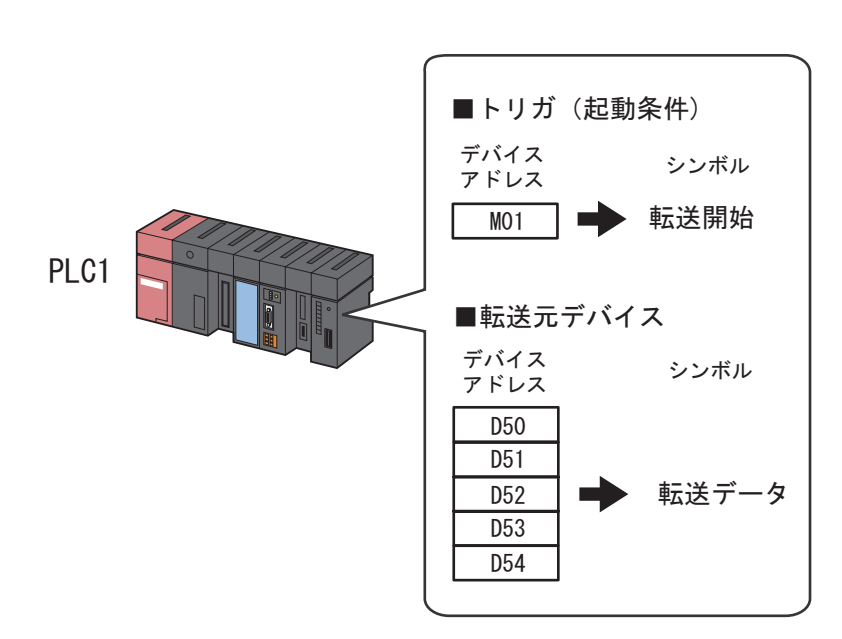

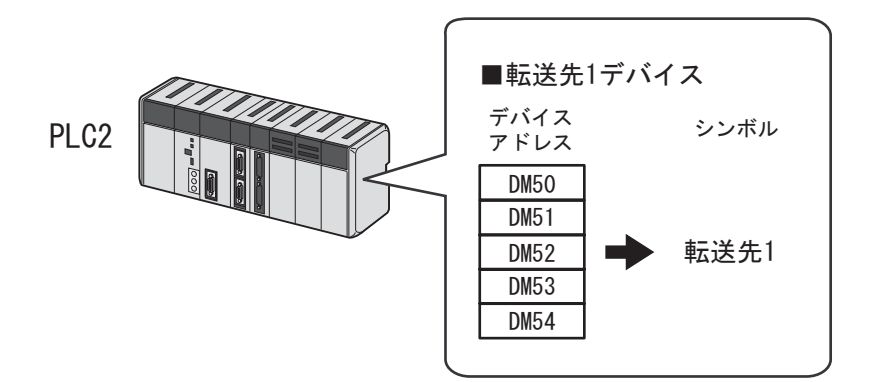

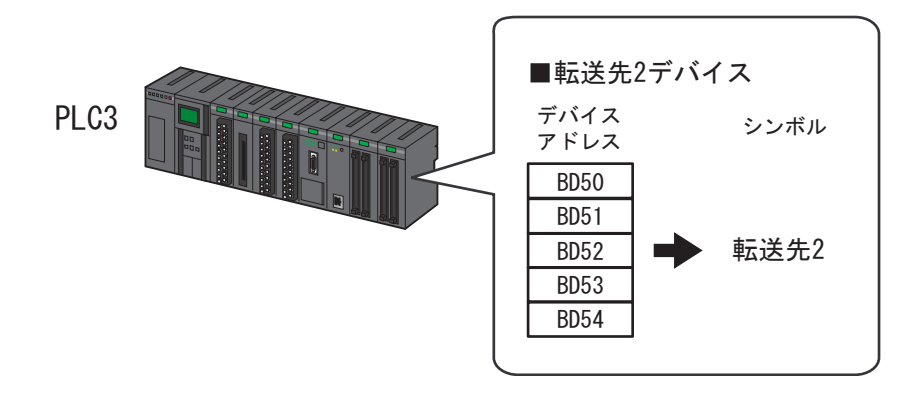

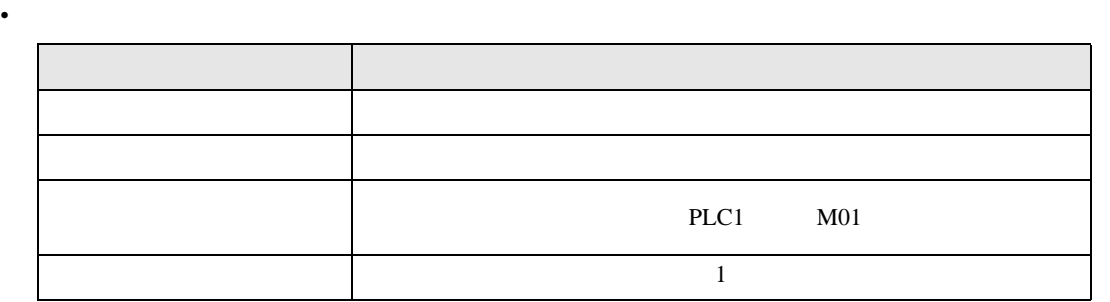

•  $\mathbb{R}$ 

/ 設定例 *│ │* 

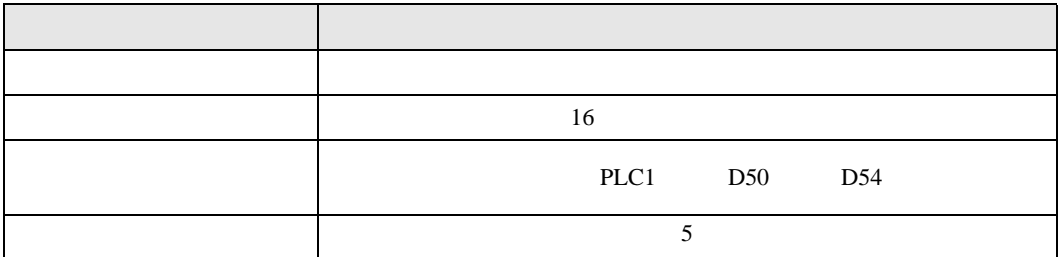

•  $\mathbb{R}$ 

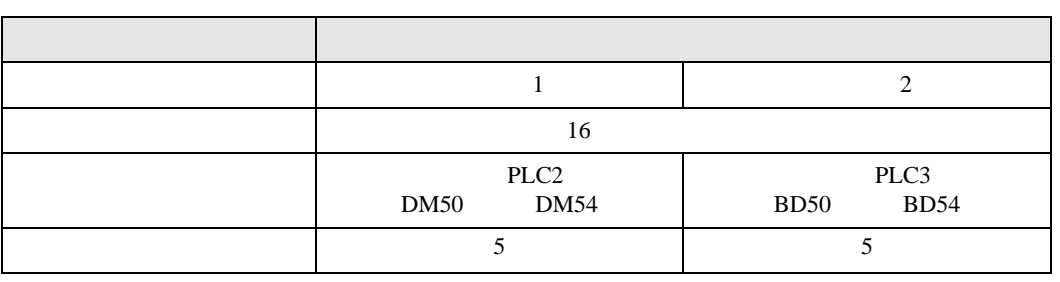

<span id="page-7-0"></span>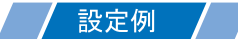

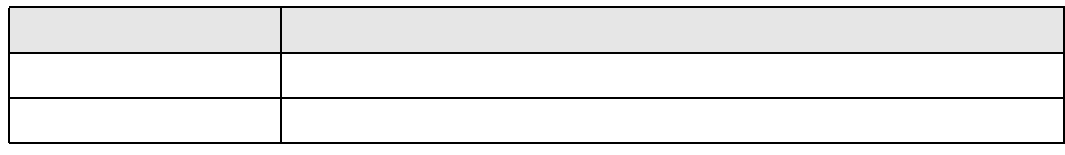

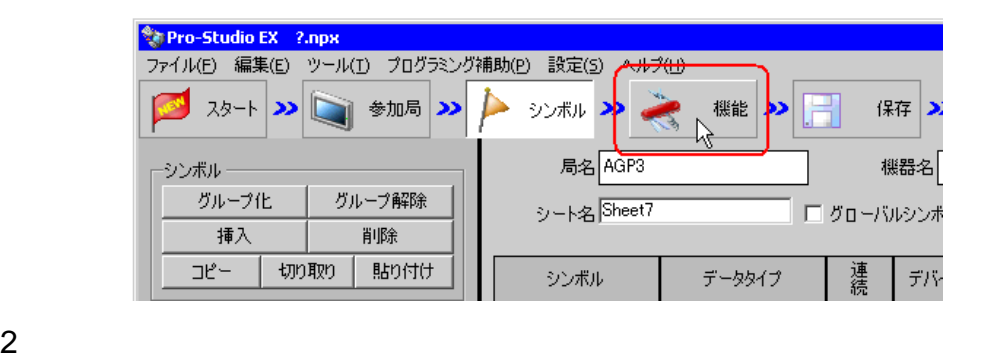

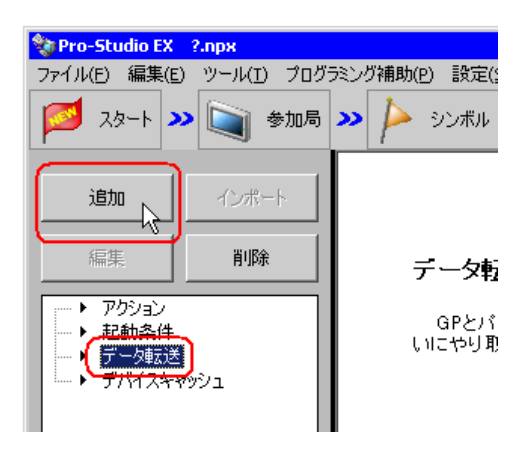

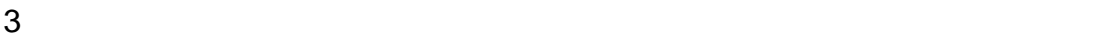

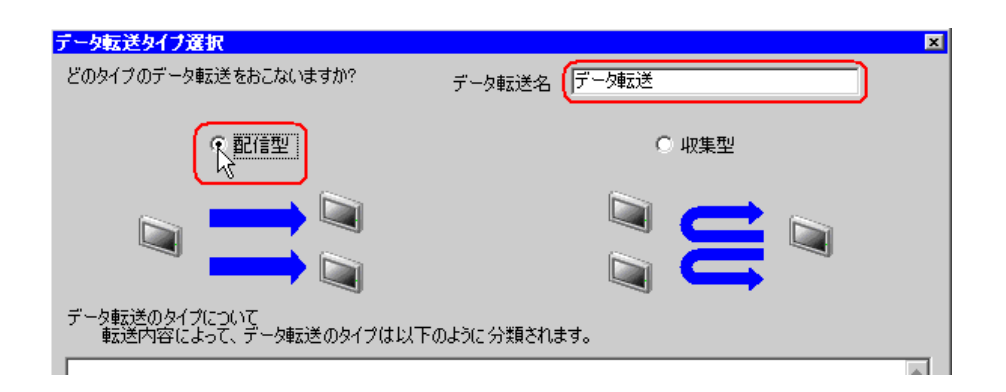

<span id="page-8-0"></span>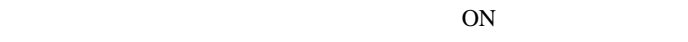

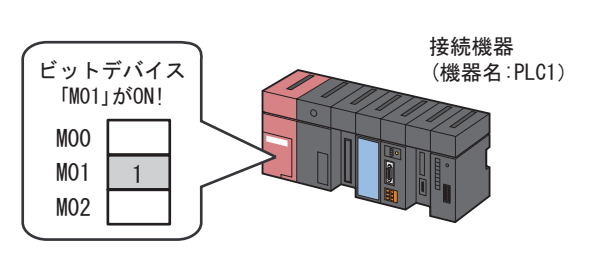

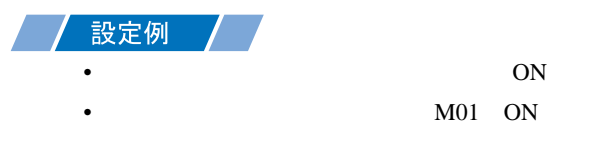

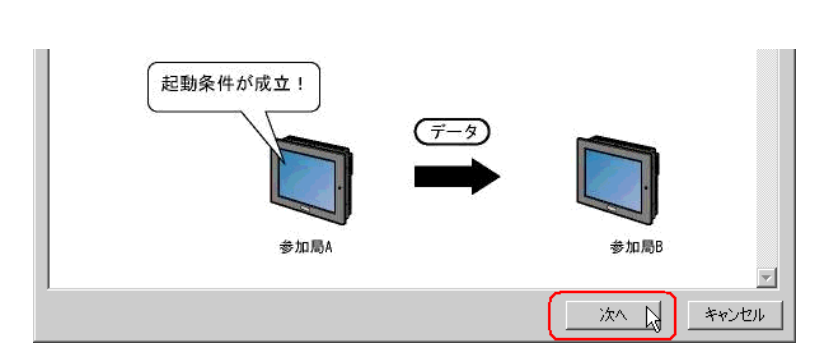

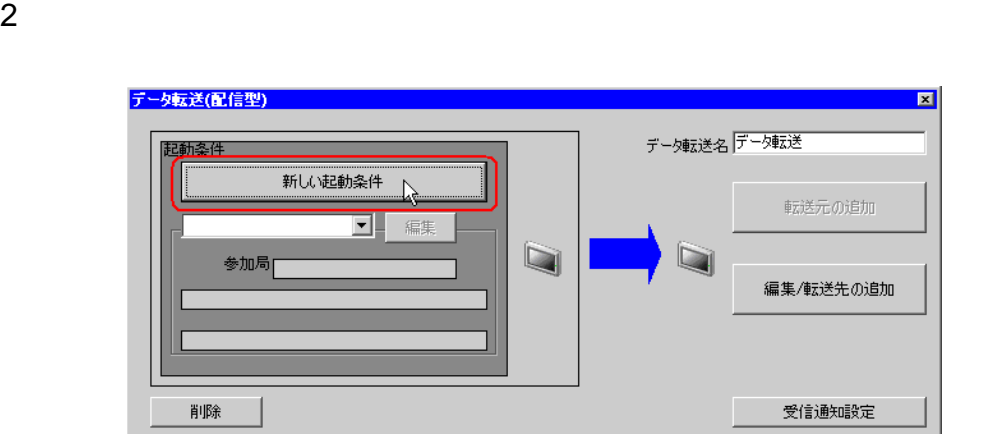

 $3$  ON

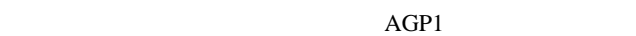

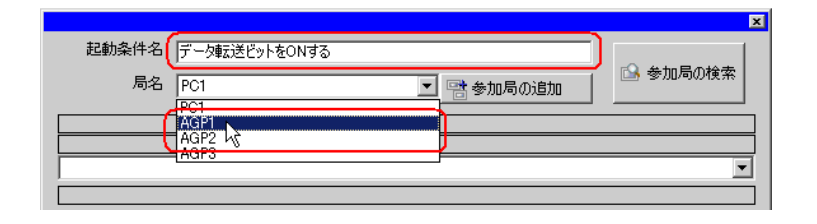

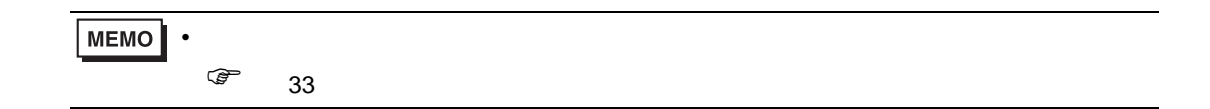

 $4 \t 1 \t ON \t PLCl$ 

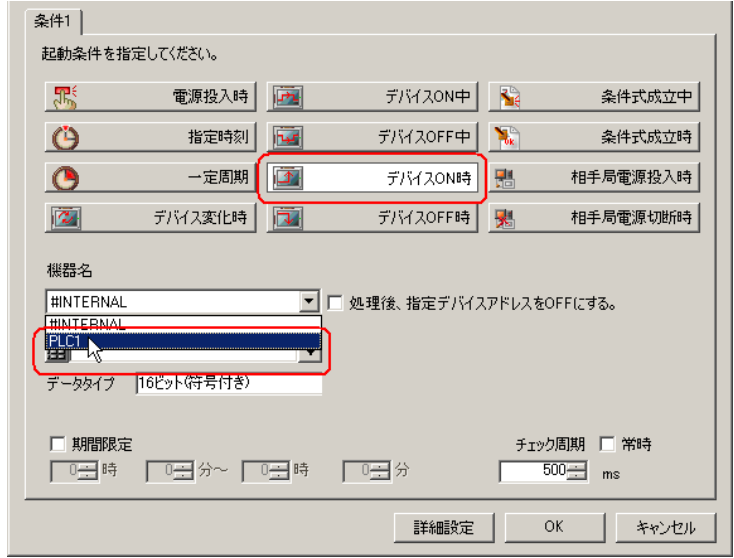

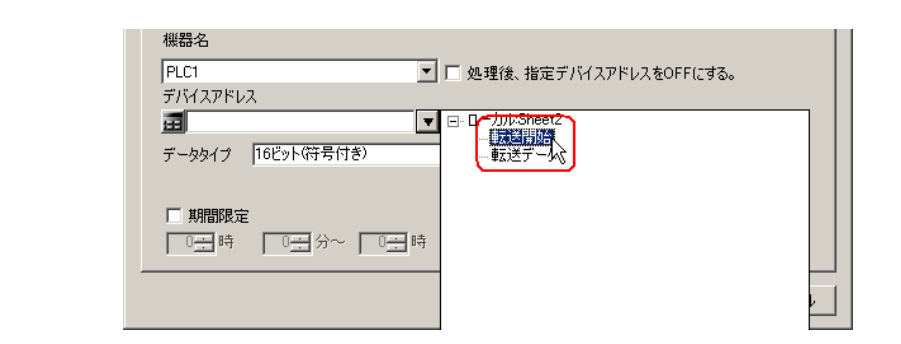

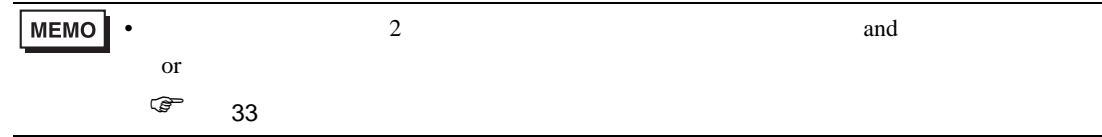

 $6 \text{OK}$ 

<span id="page-10-0"></span>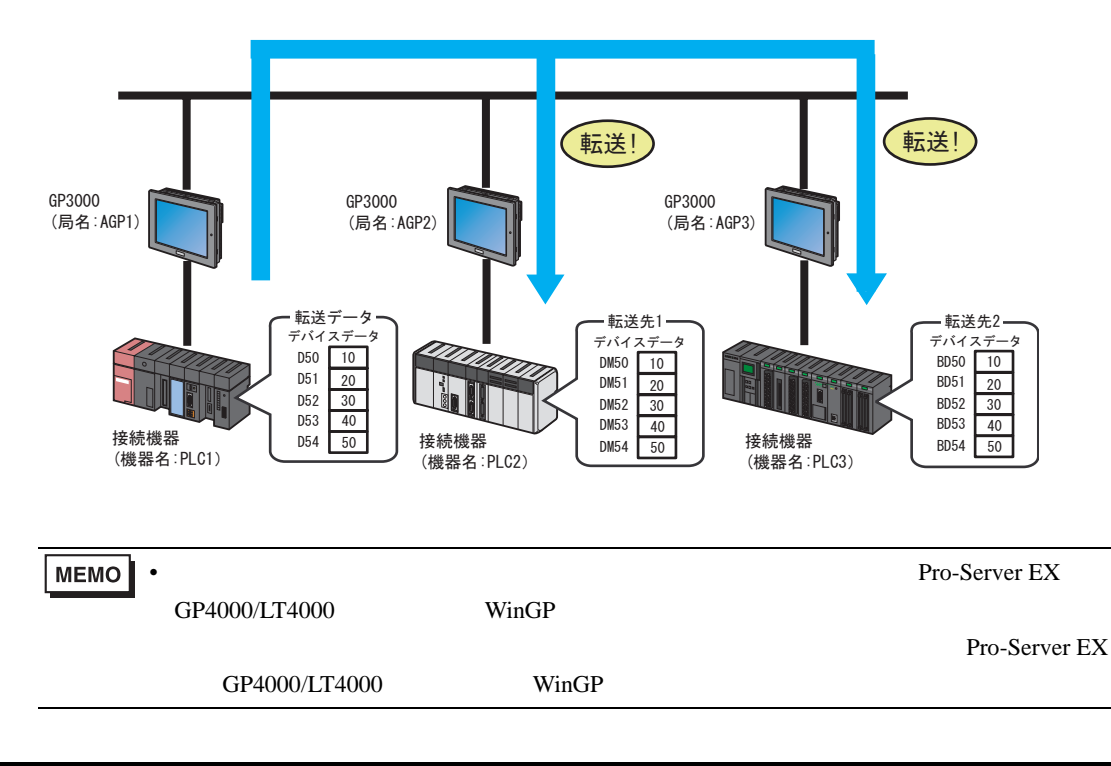

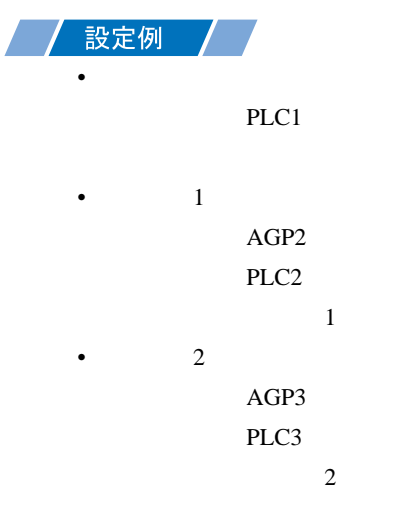

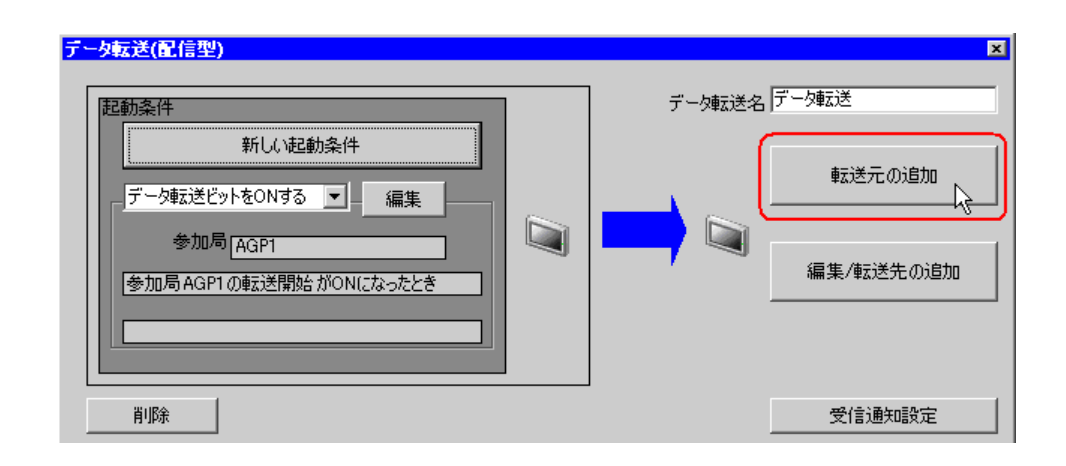

2[転送元]の[機器名]のリストボタンをクリックし、データの転送元となる接続機器「PLC1」を選

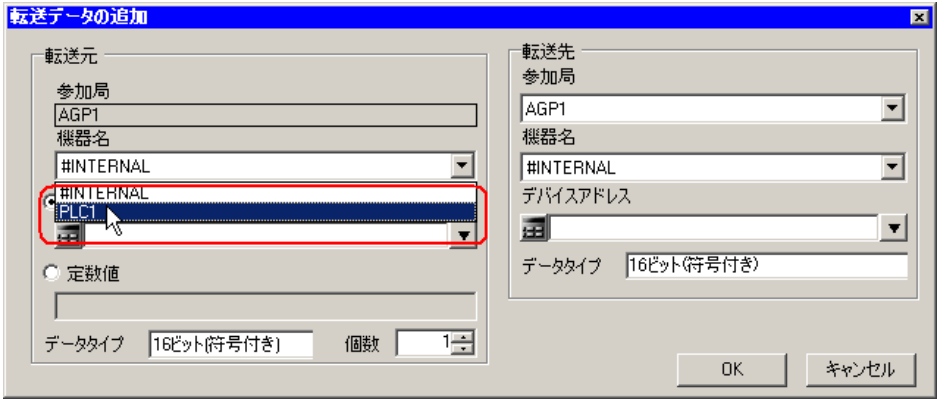

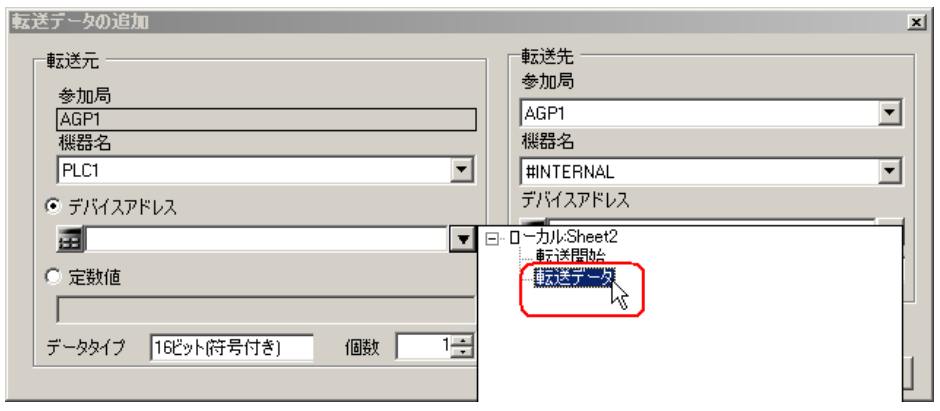

 $4\,$ 

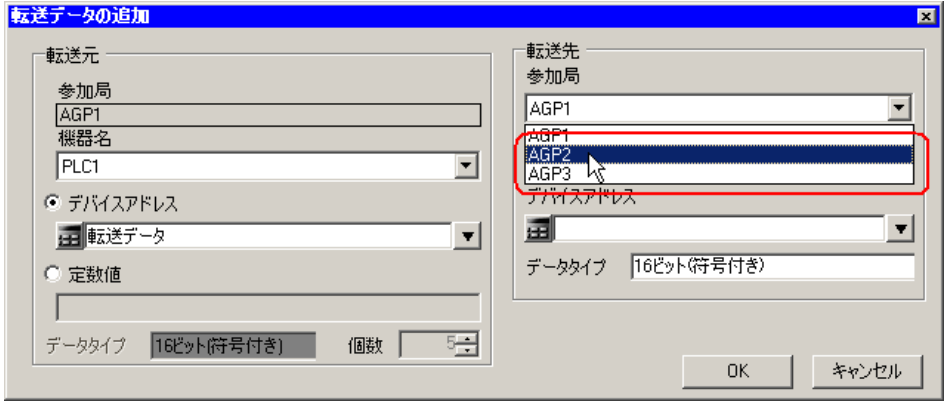

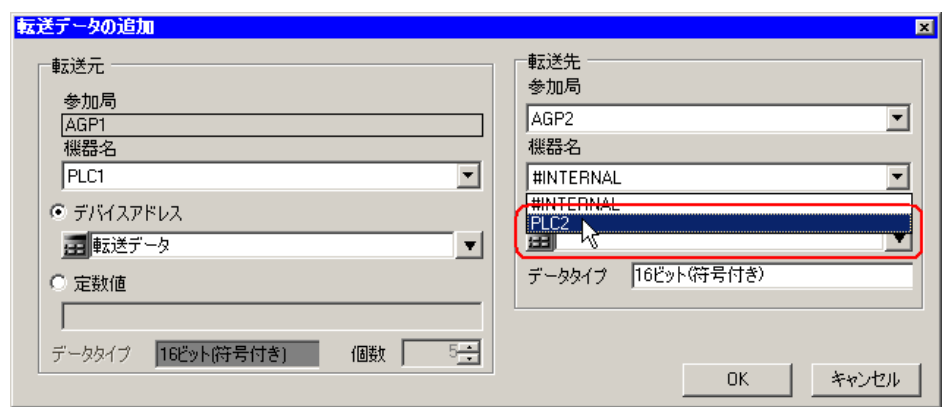

 $6$ 

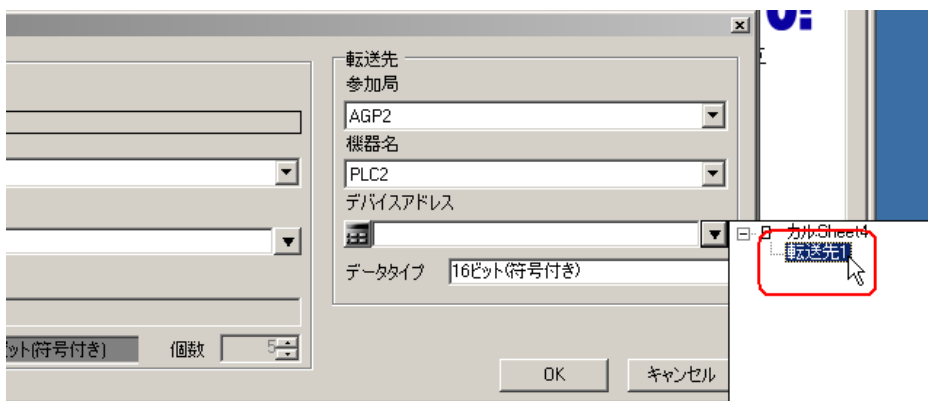

7 OK

 $1$  or  $\mathbb{R}$  1 or  $\mathbb{R}$  1 or  $\mathbb{R}$  1 or  $\mathbb{R}$  1 or  $\mathbb{R}$  1 or  $\mathbb{R}$  $\sim$  2

 $8$  /

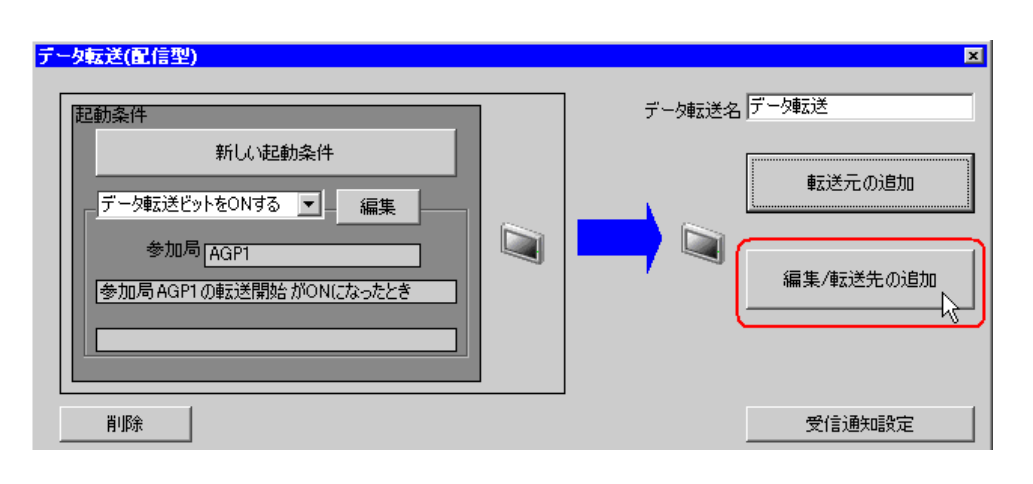

9「データ転送の編集」画面で、新規の設定欄に転送先 2 の内容を設定し、 OK]ボタンをクリックし

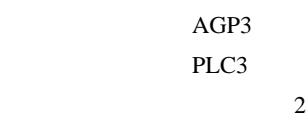

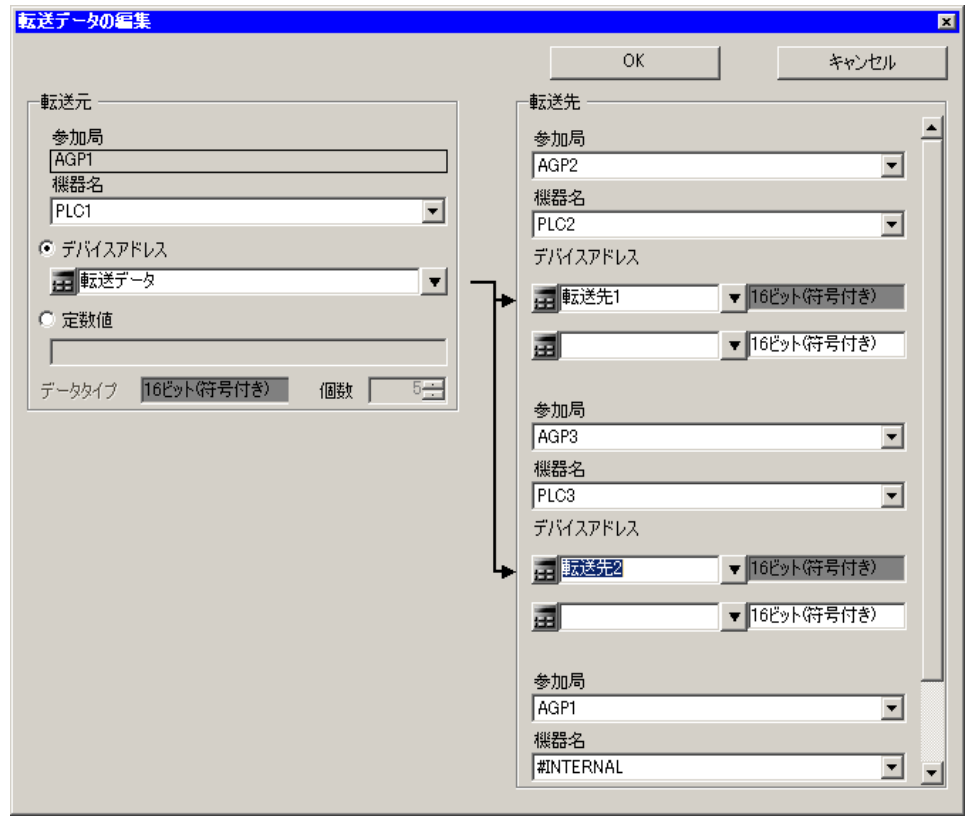

<span id="page-15-0"></span>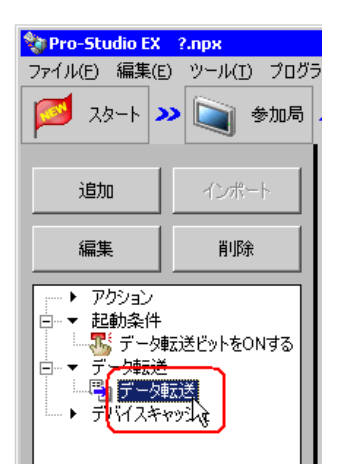

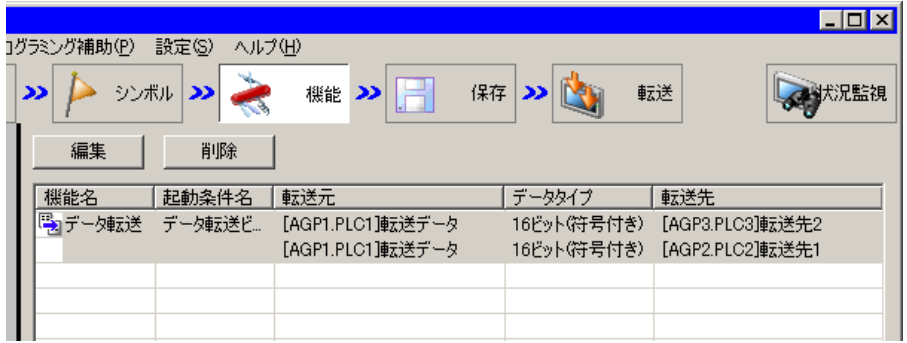

<span id="page-16-1"></span><span id="page-16-0"></span>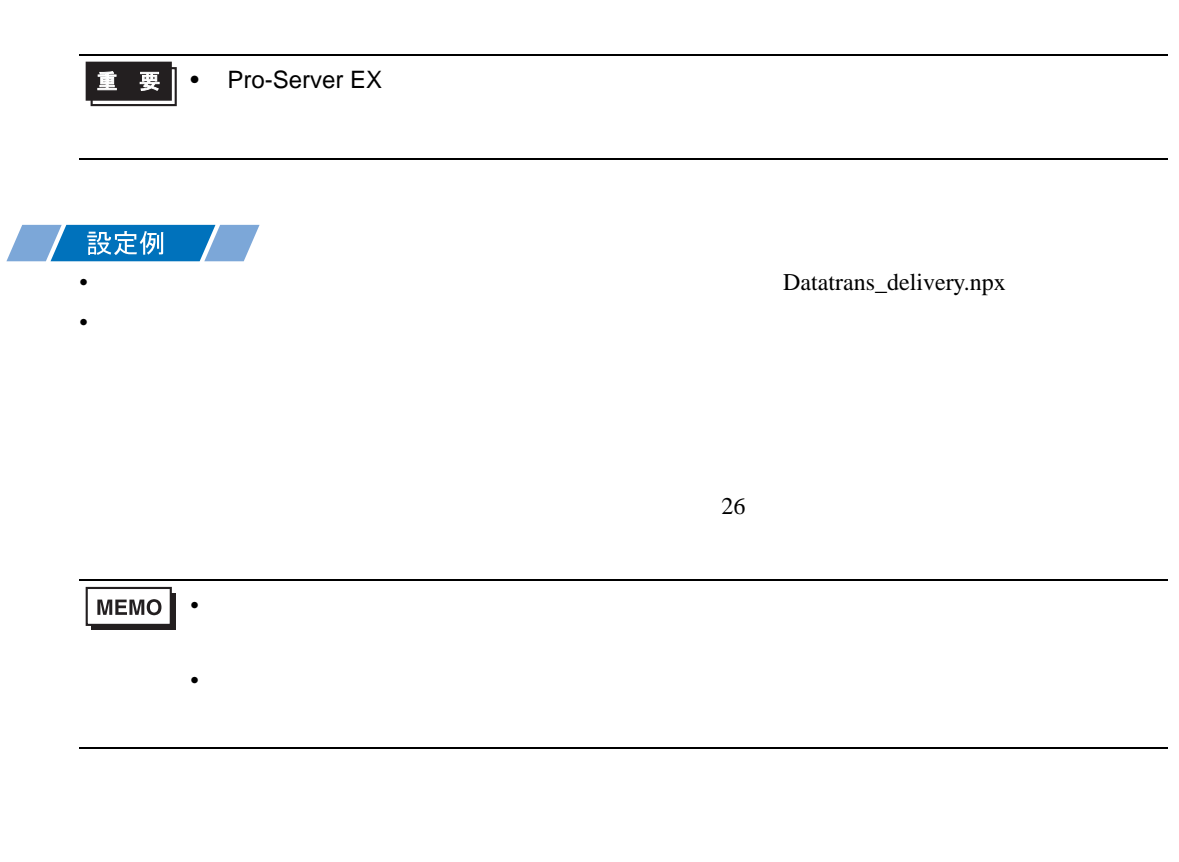

<span id="page-16-2"></span>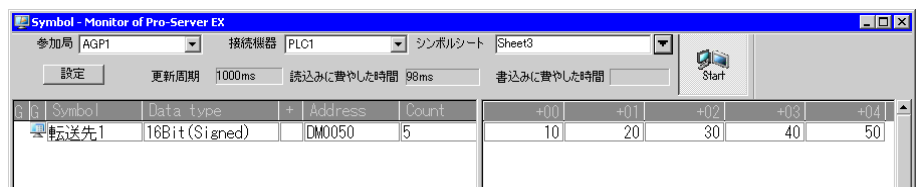

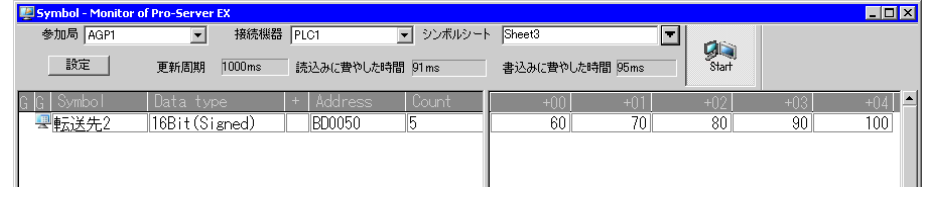

• <sub>The st</sub>ep of the state of the state of the state of the state of the state of the state of the state of the state of the state of the state of the state of the state of the state of the state of the state of the state o

<span id="page-17-0"></span>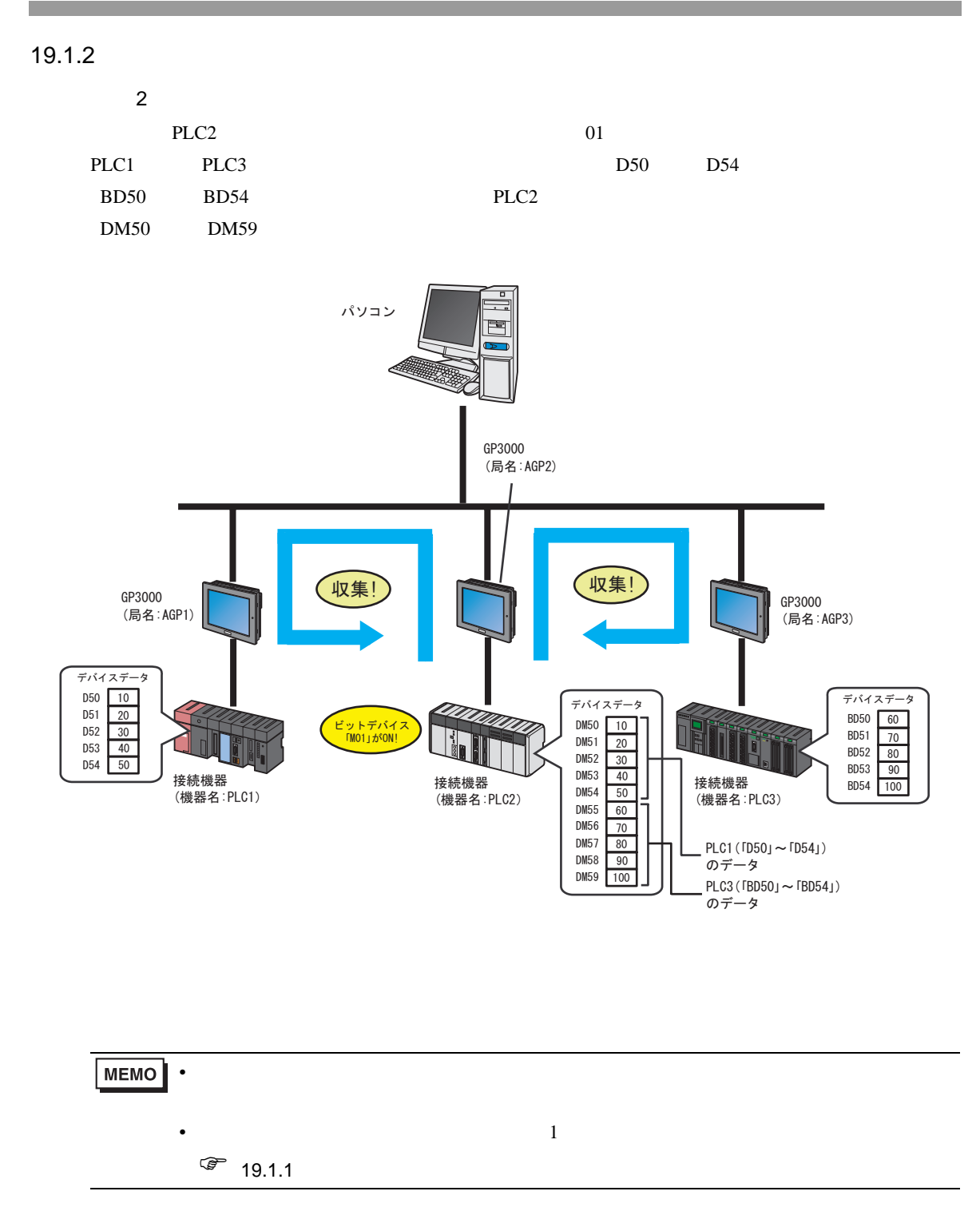

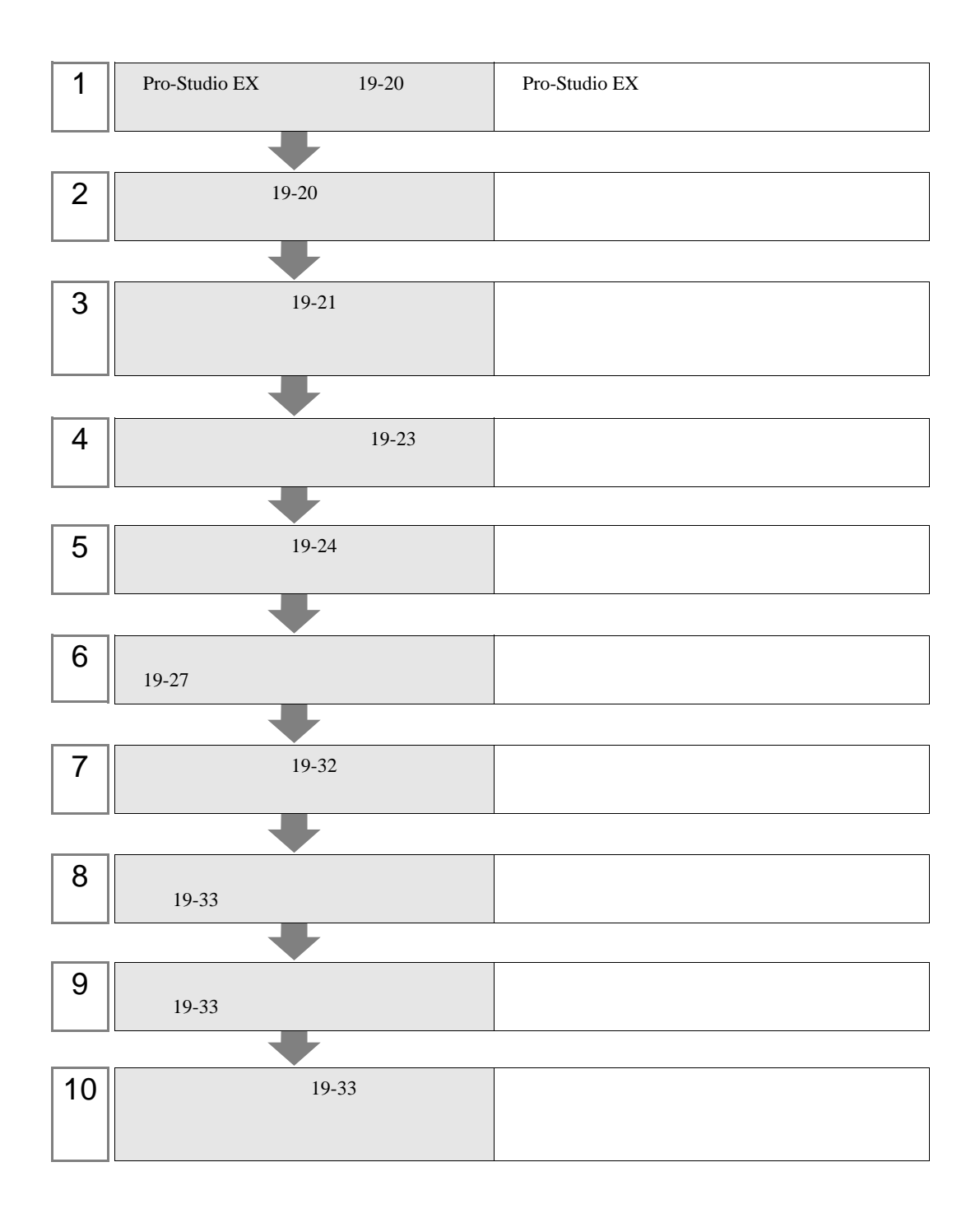

<span id="page-19-1"></span><span id="page-19-0"></span>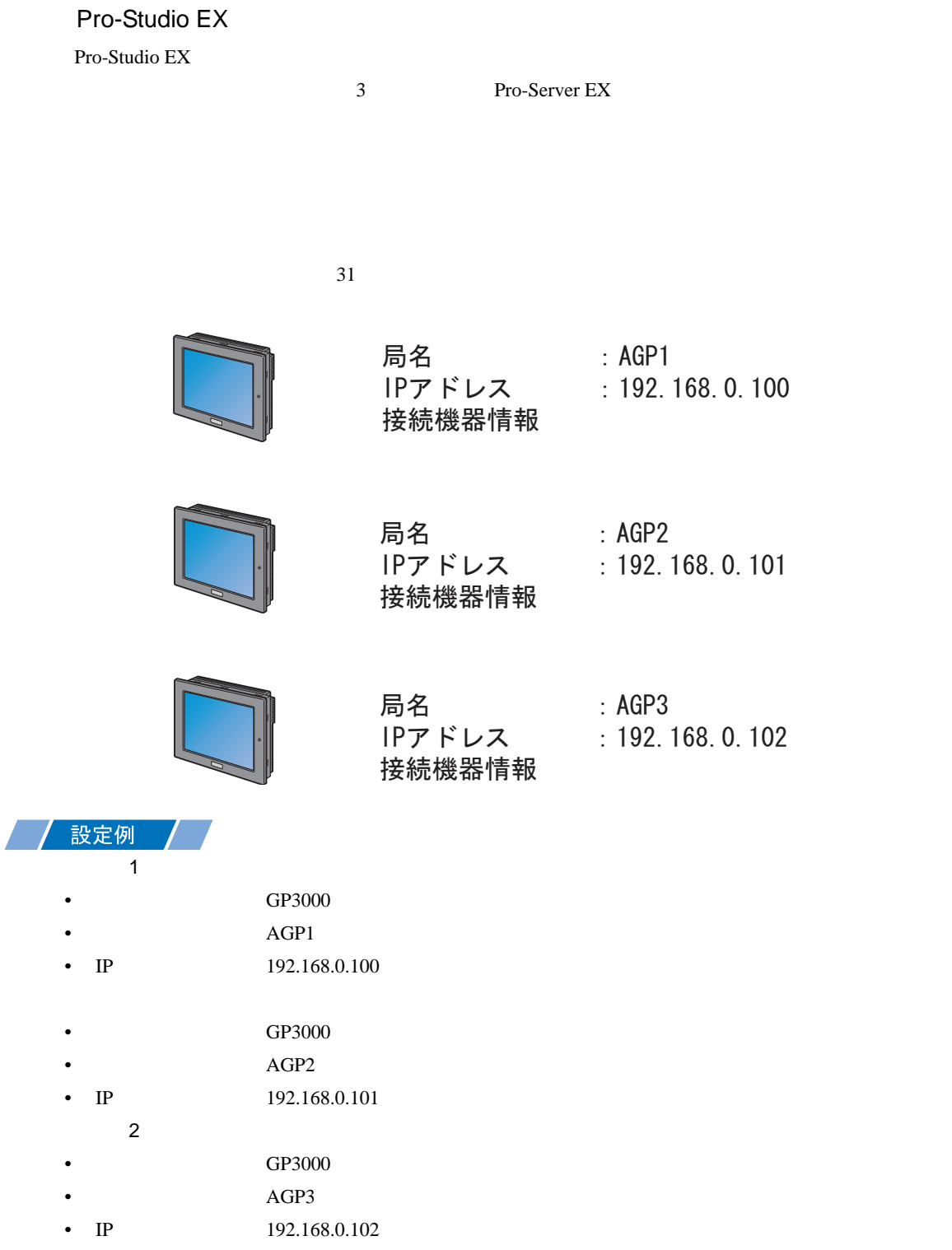

<span id="page-20-0"></span>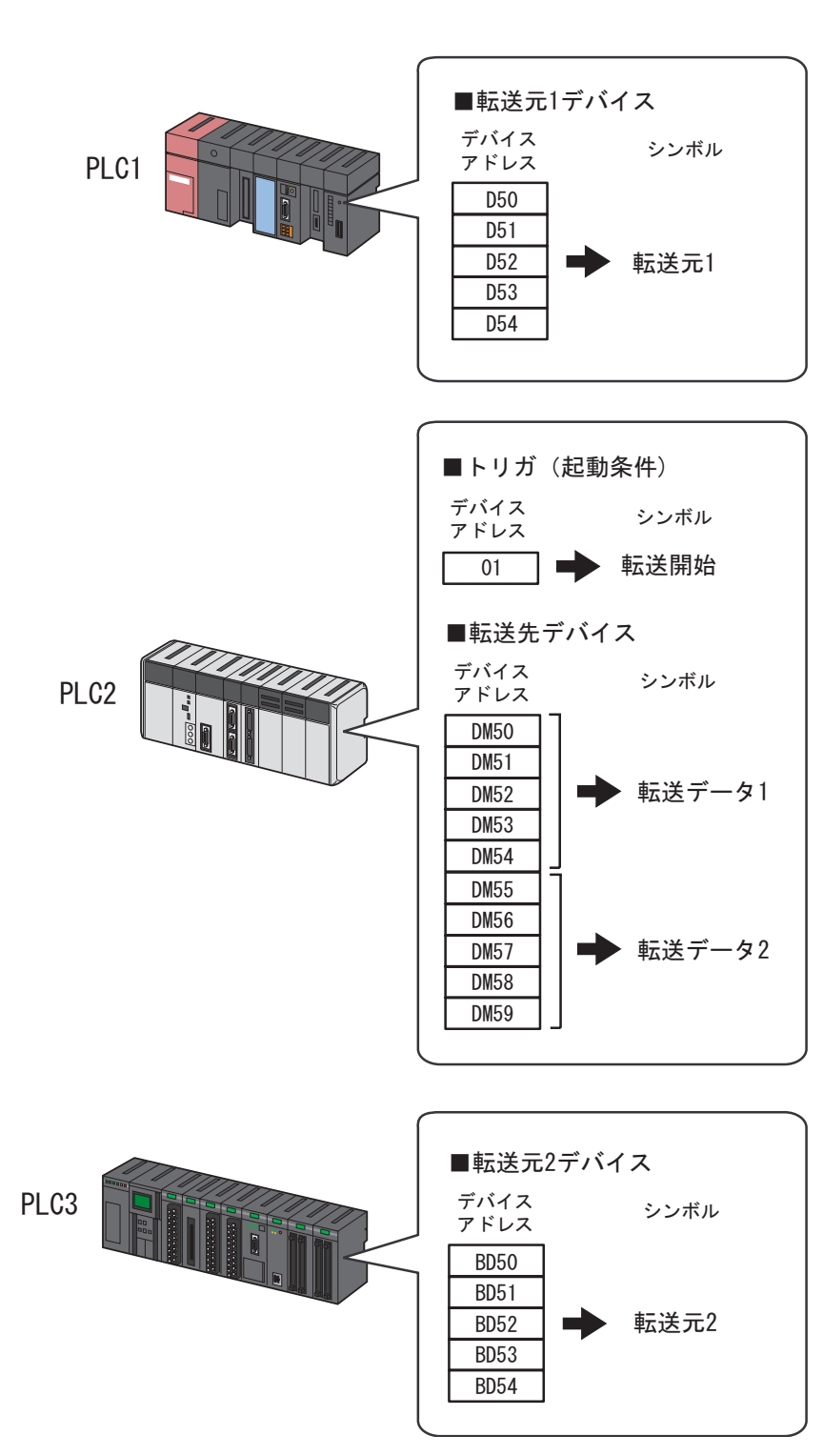

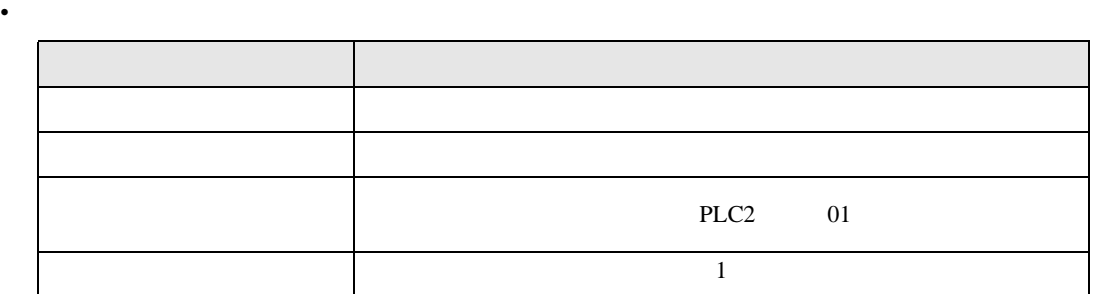

•  $\mathbb{R}$ 

/ 設定例 */ /* 

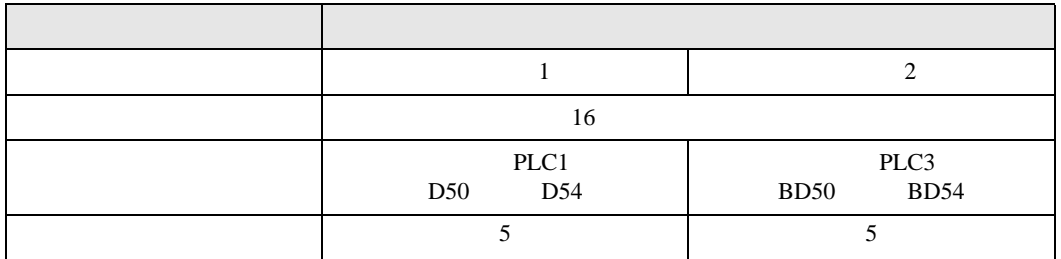

•  $\mathbb{R}$ 

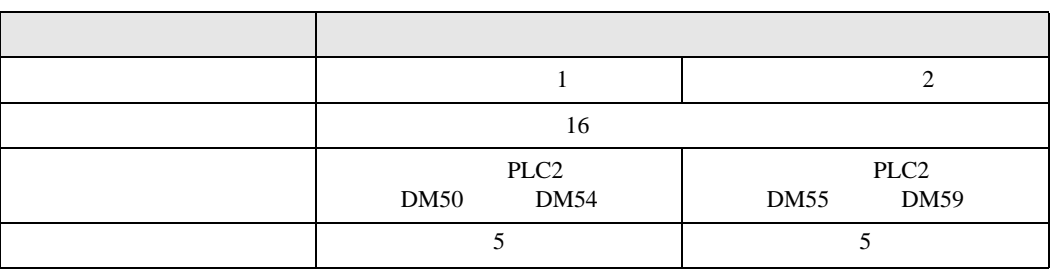

## <span id="page-22-0"></span>設定例 /

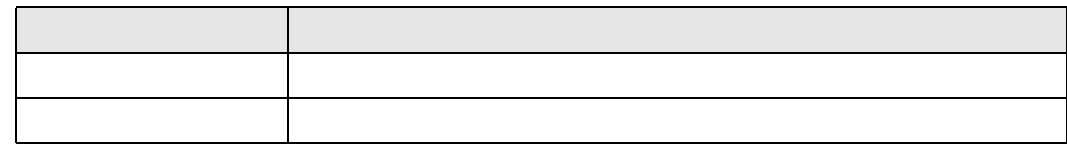

 $1$ 

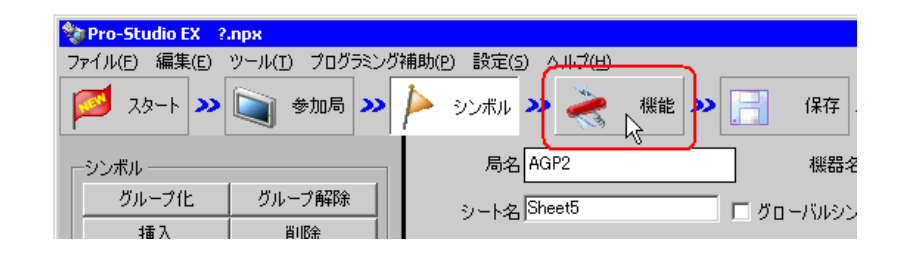

 $2$ 

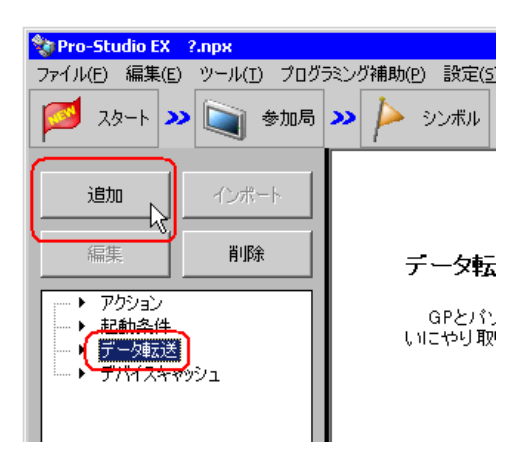

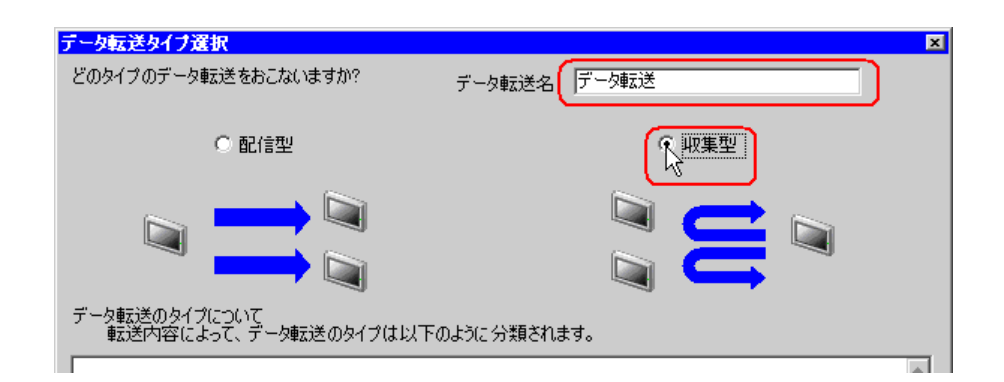

<span id="page-23-0"></span>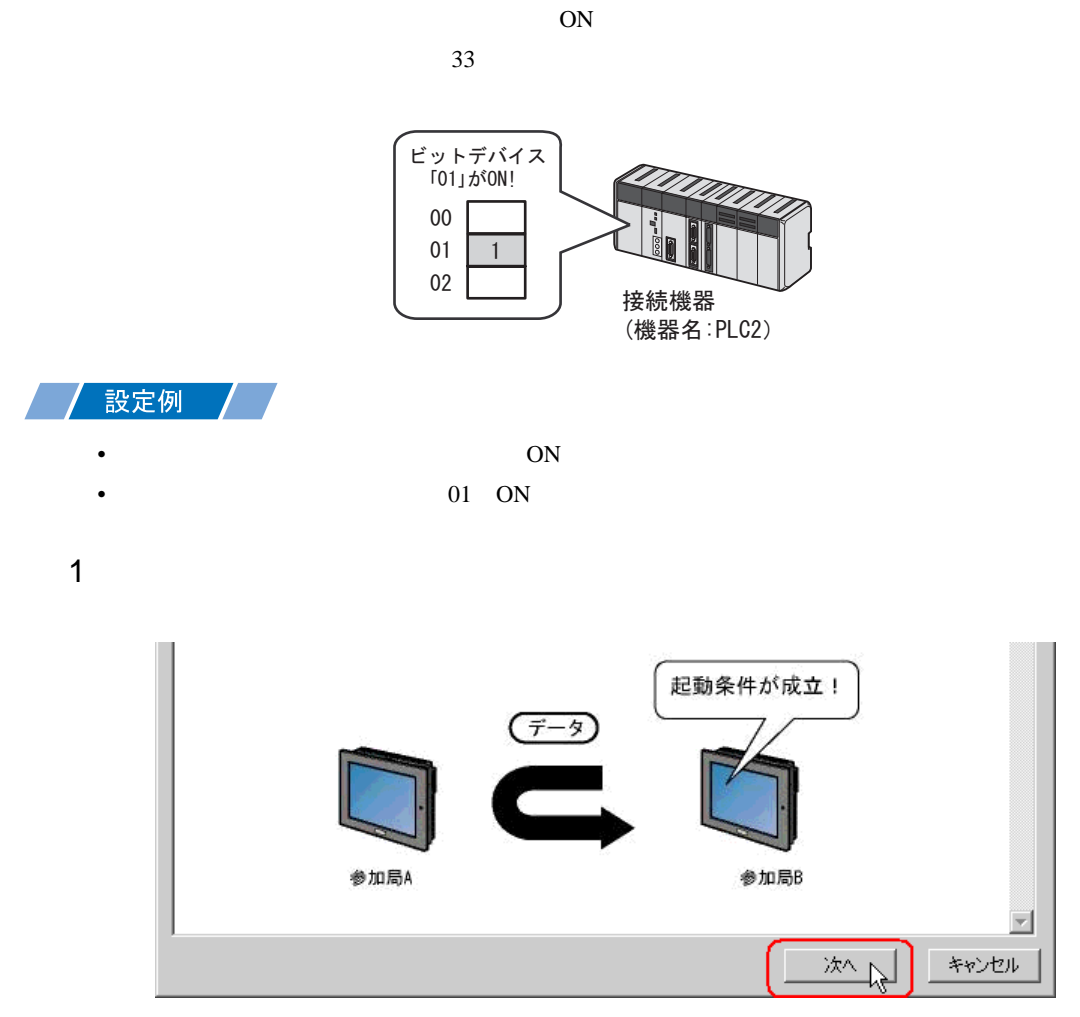

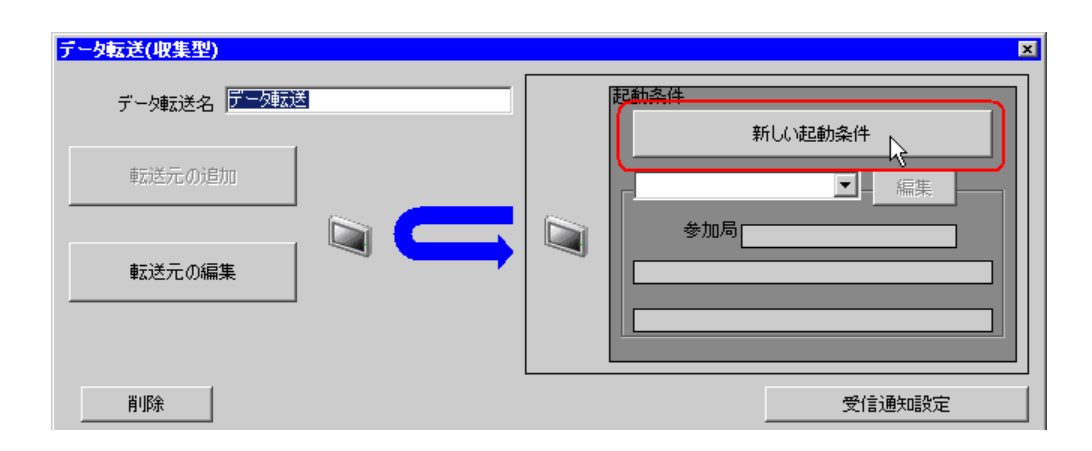

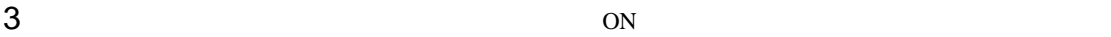

AGP2

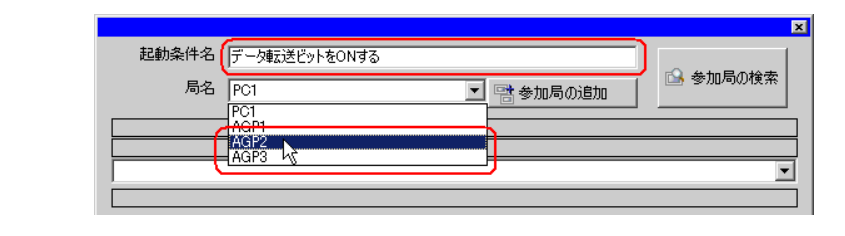

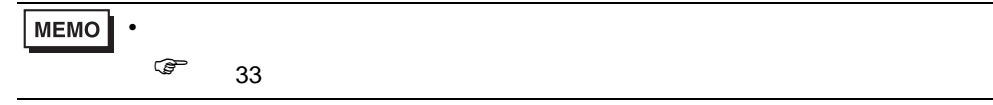

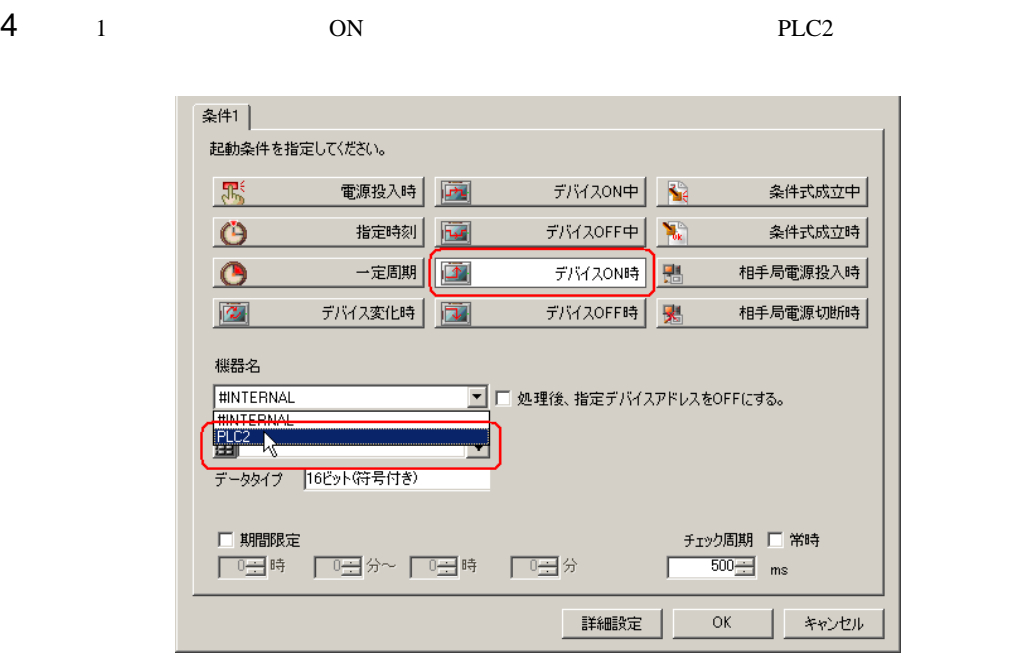

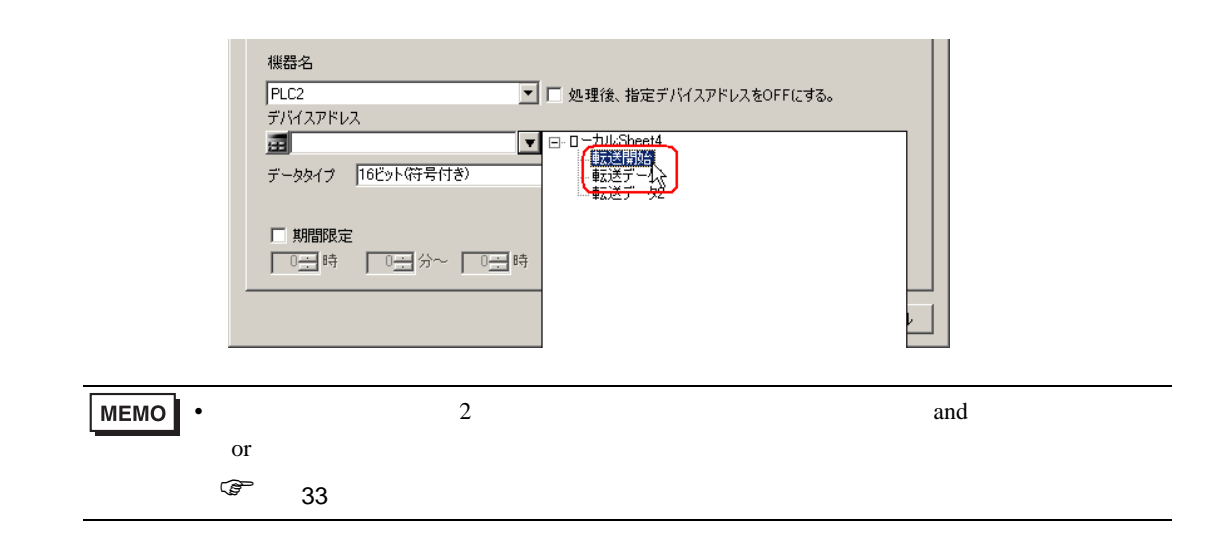

6 OK

<span id="page-26-0"></span>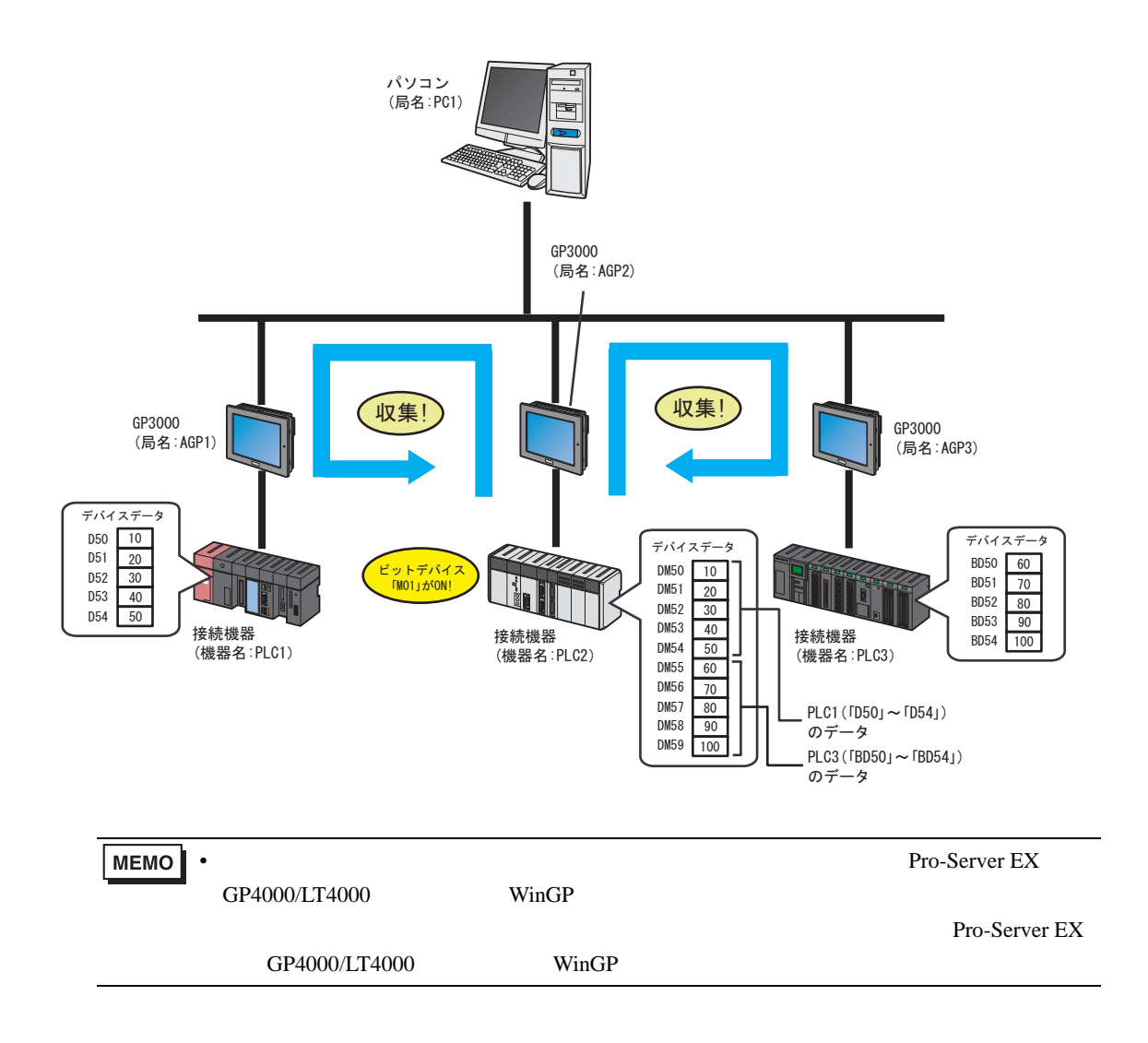

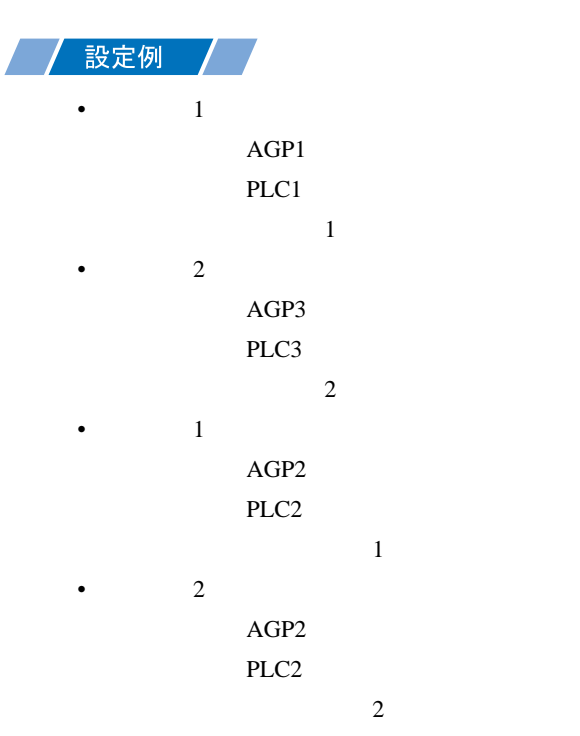

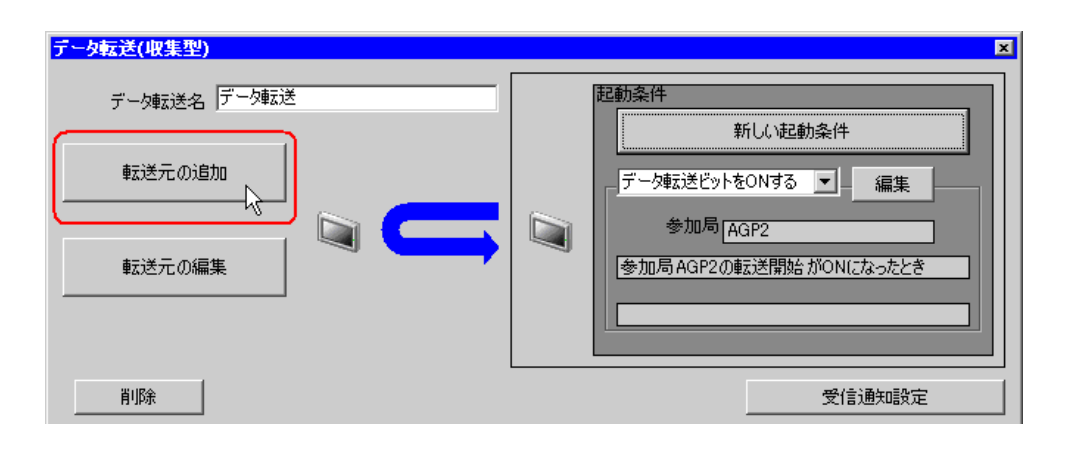

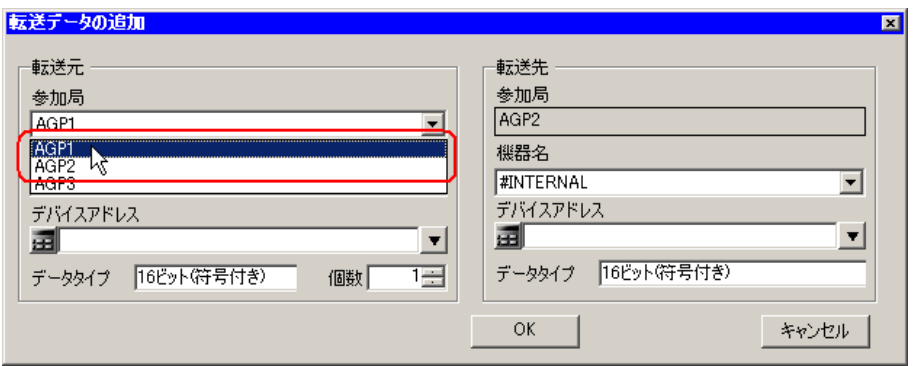

 $3$  PLC1

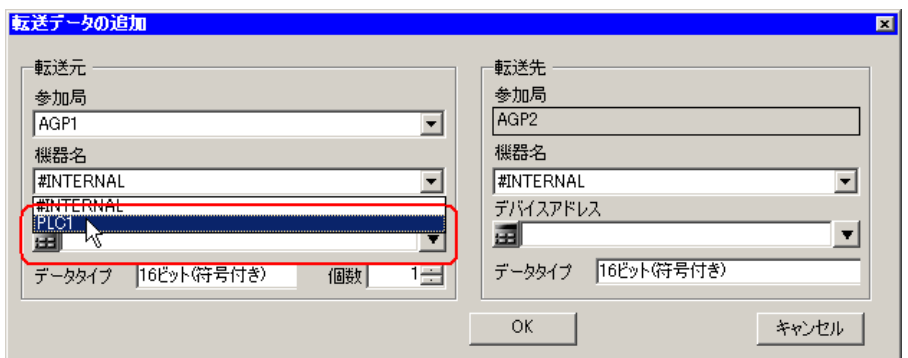

 $4$ 

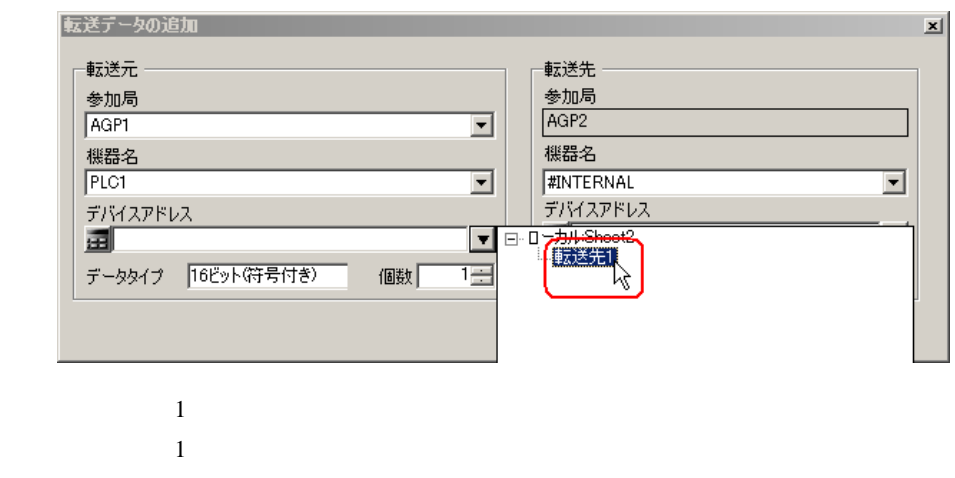

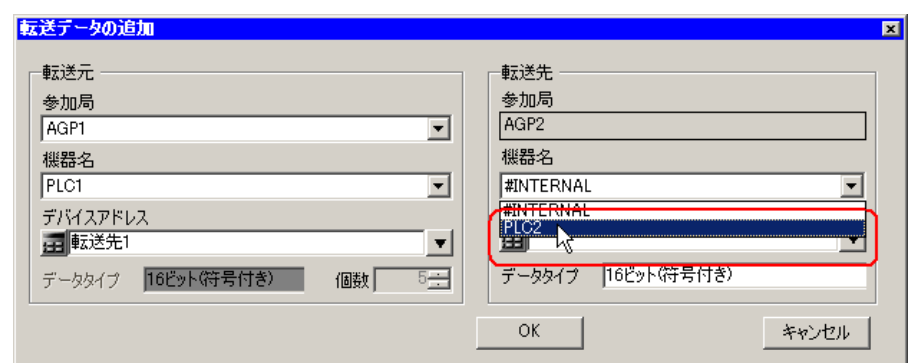

 $6$ 

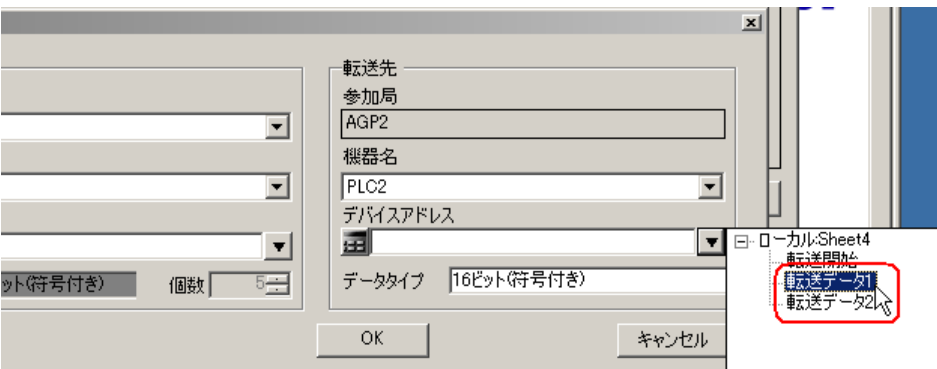

7 OK

 $1$  $\sim$  2  $\sim$  2

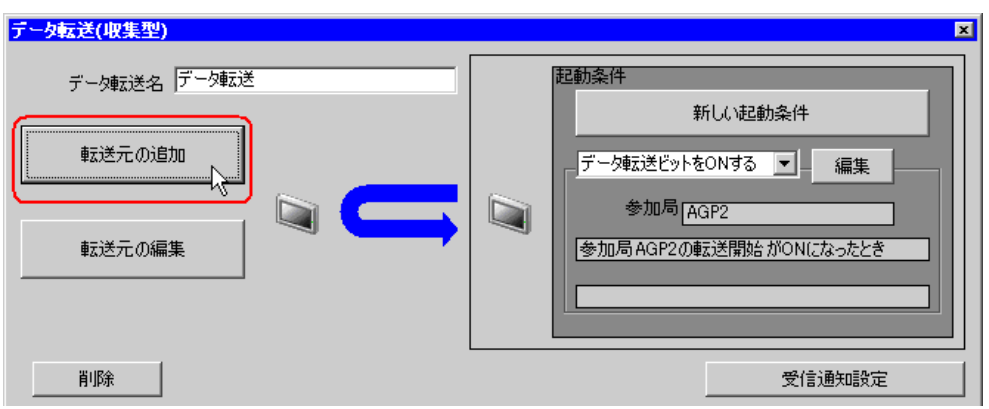

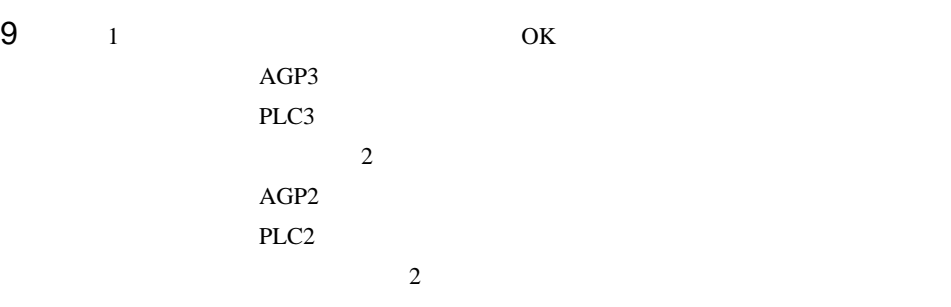

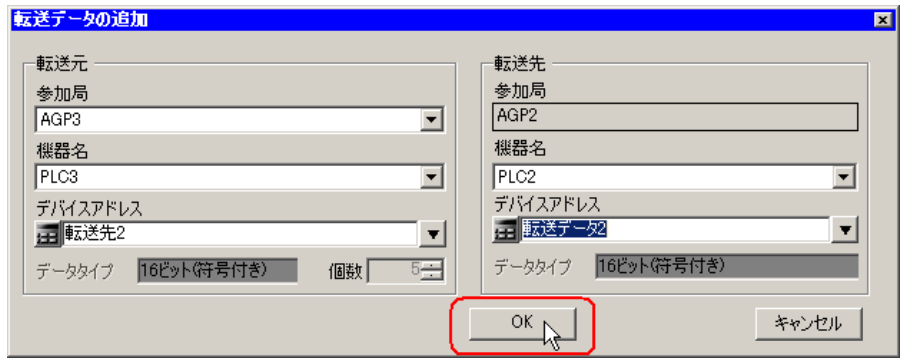

<span id="page-31-0"></span>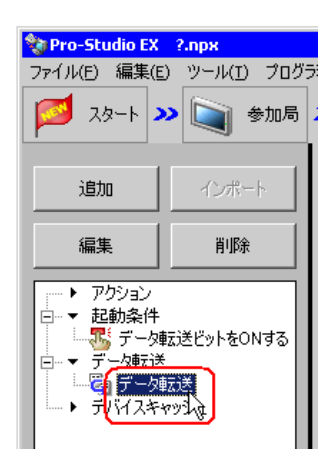

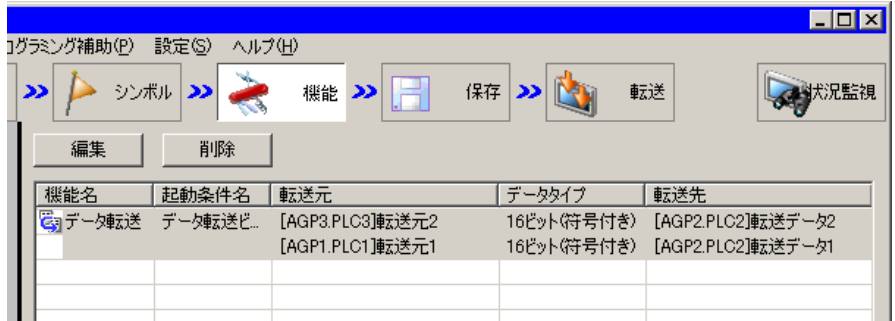

<span id="page-32-1"></span><span id="page-32-0"></span>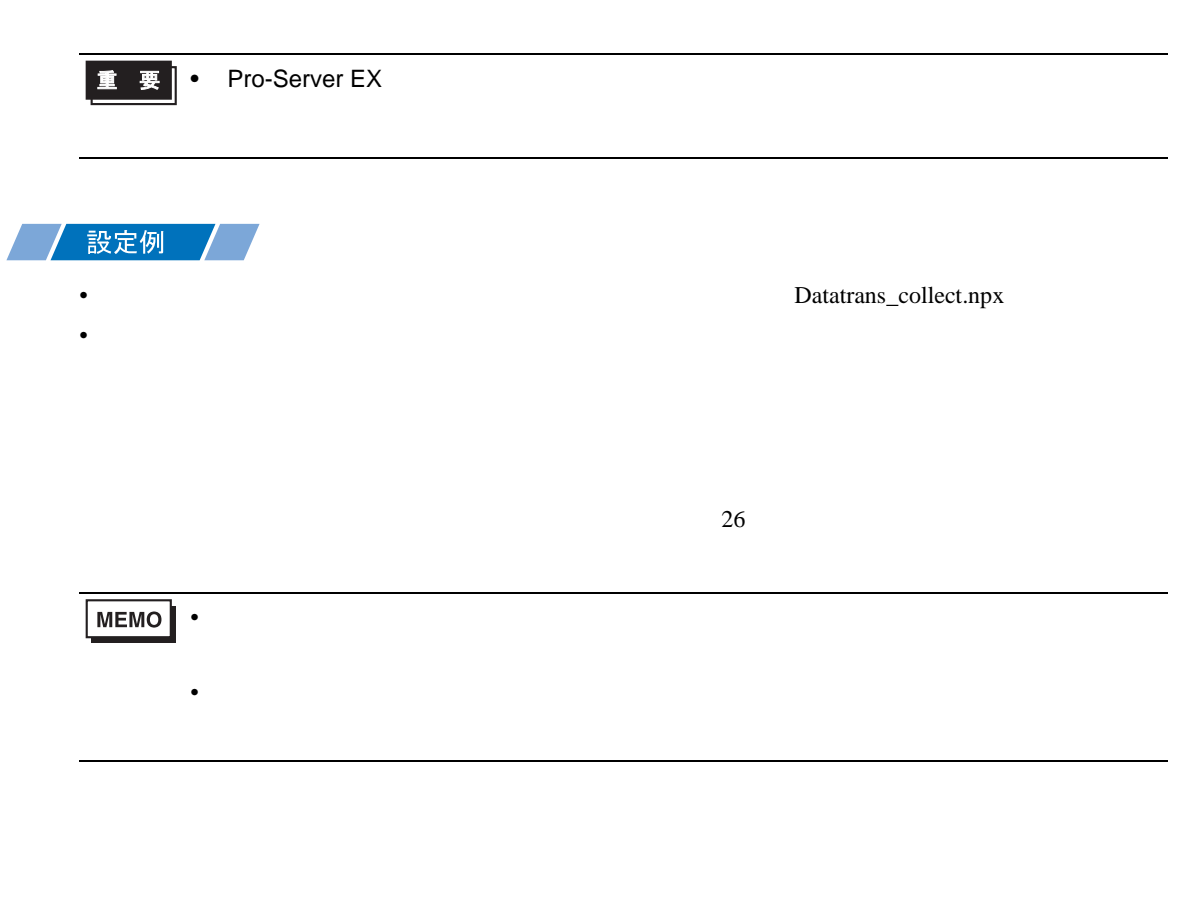

<span id="page-32-2"></span>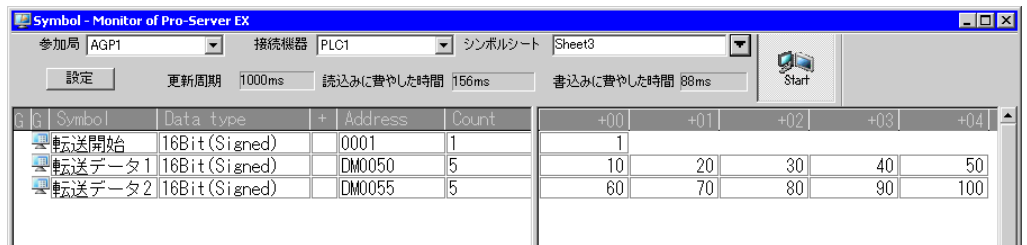

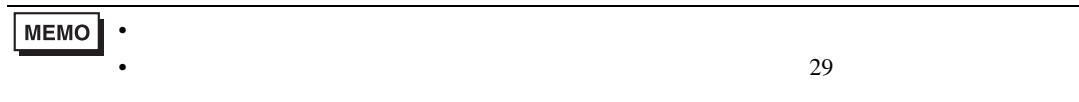

<span id="page-33-0"></span>19.2

 $19.2.1$ 

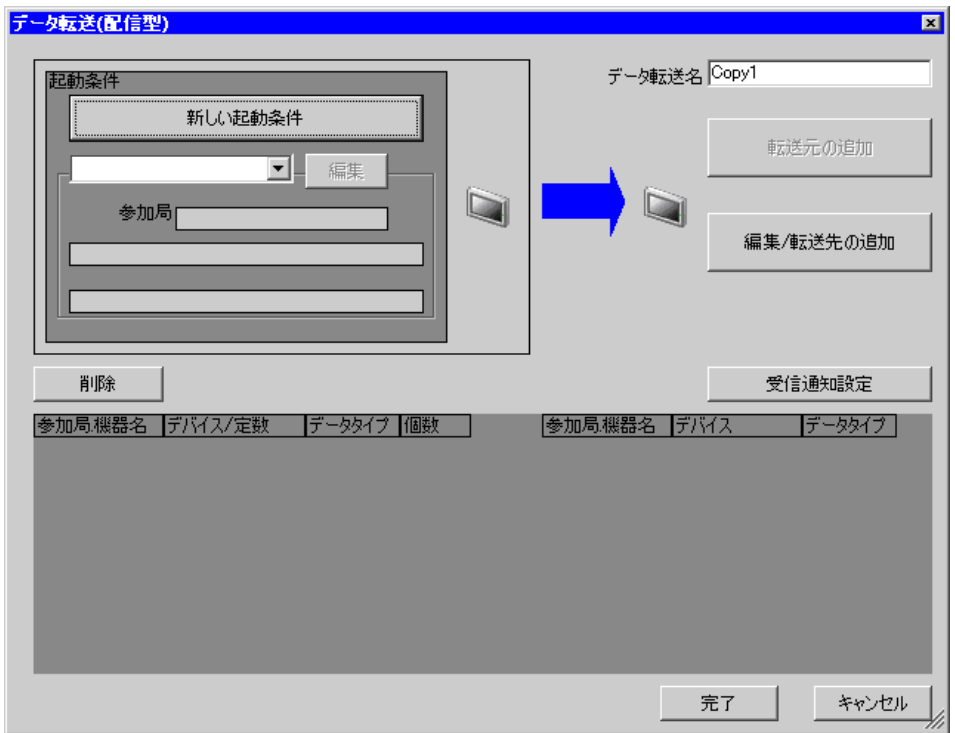

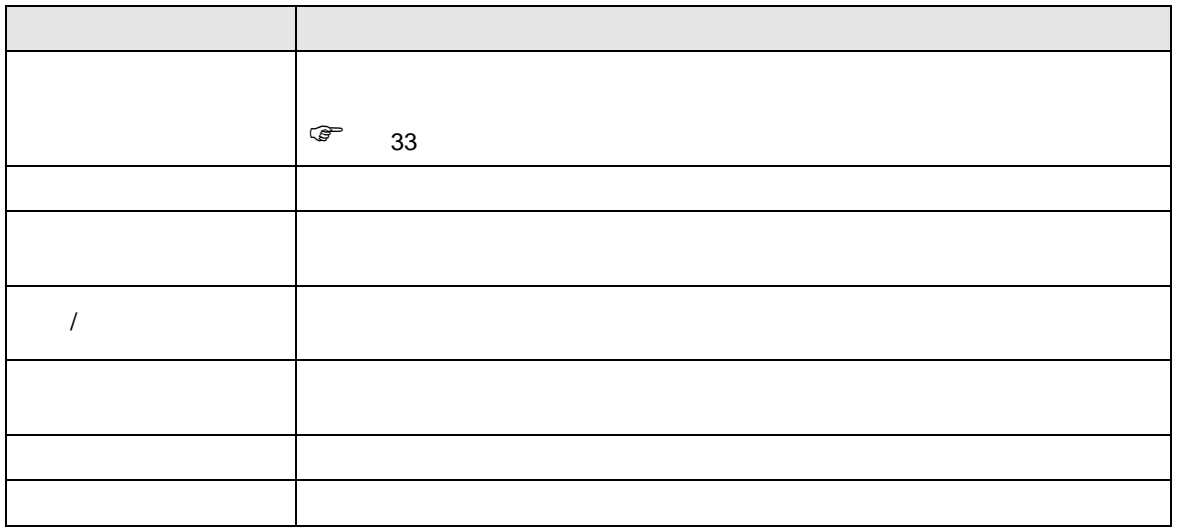

<span id="page-34-0"></span>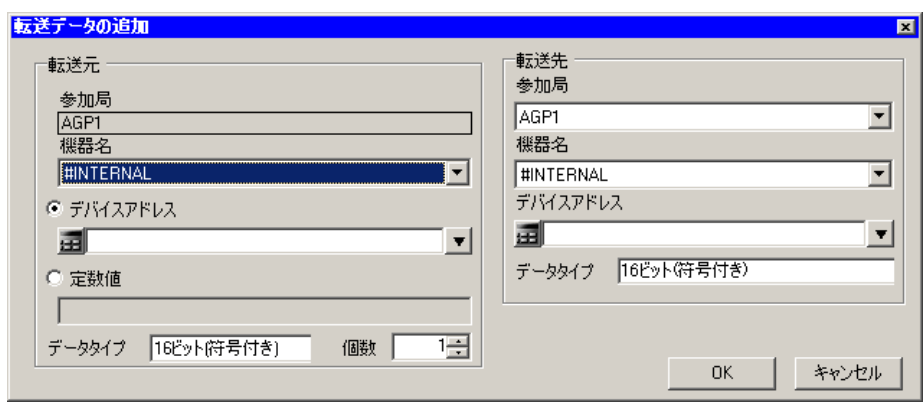

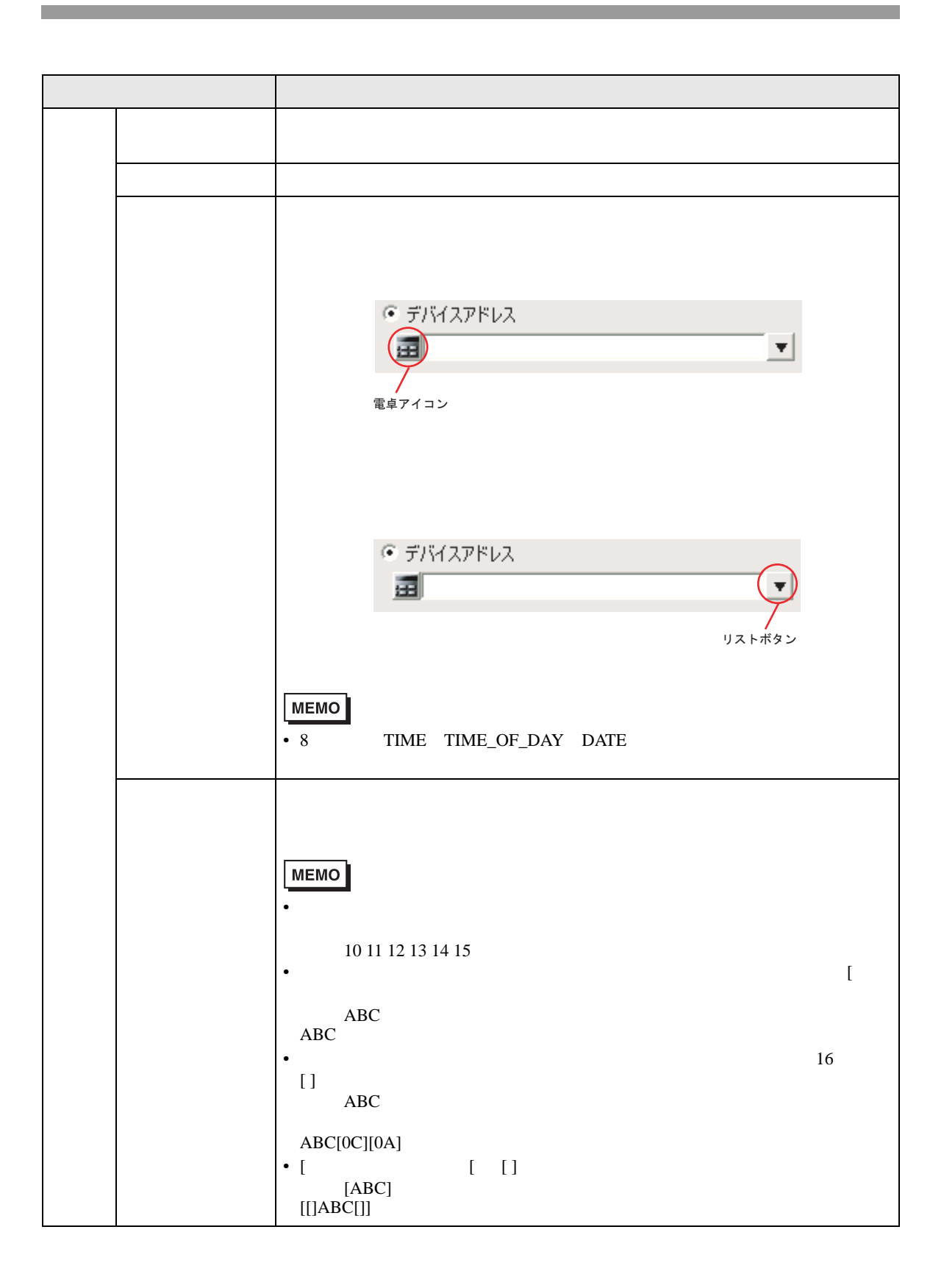

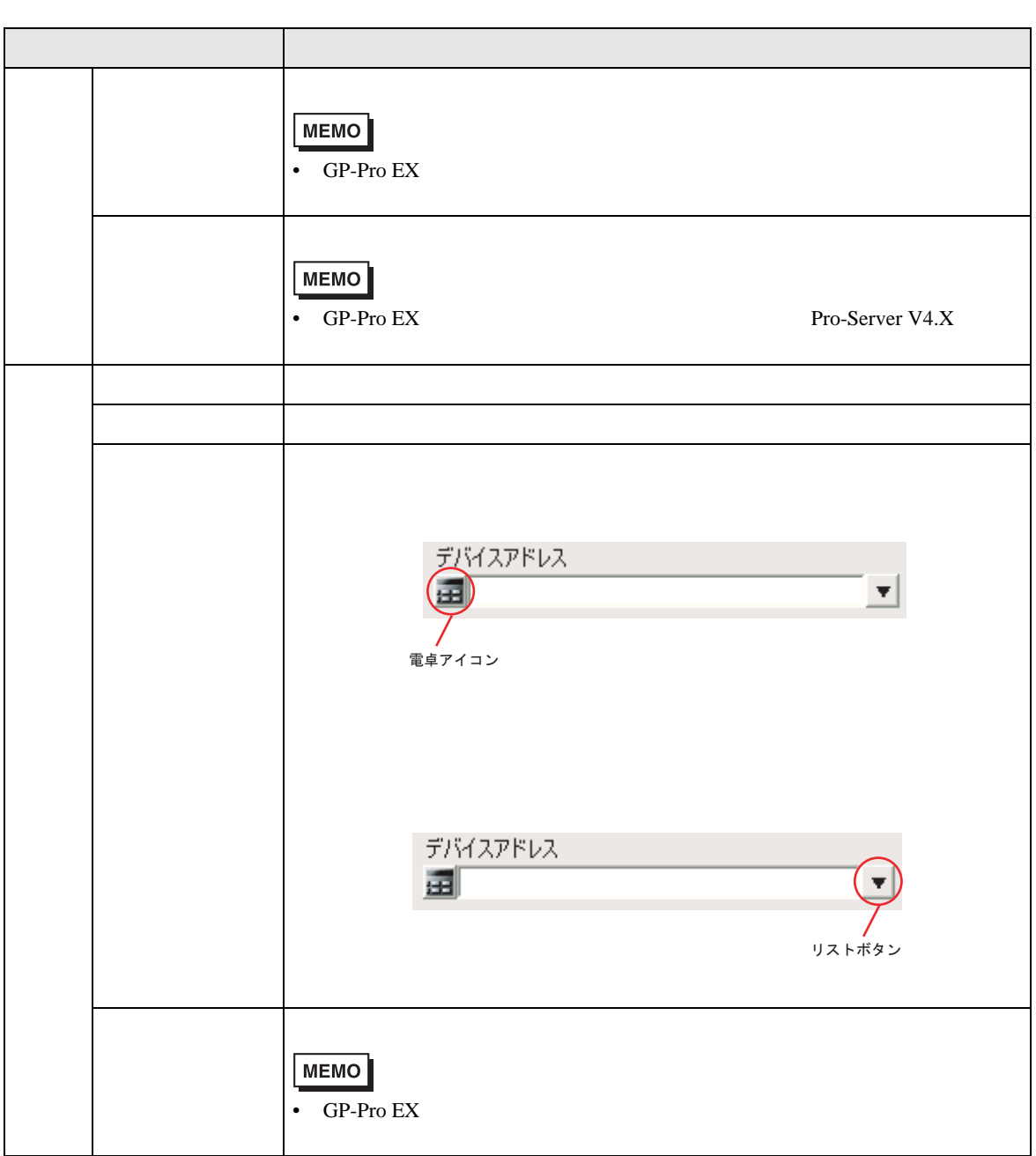

<span id="page-37-0"></span>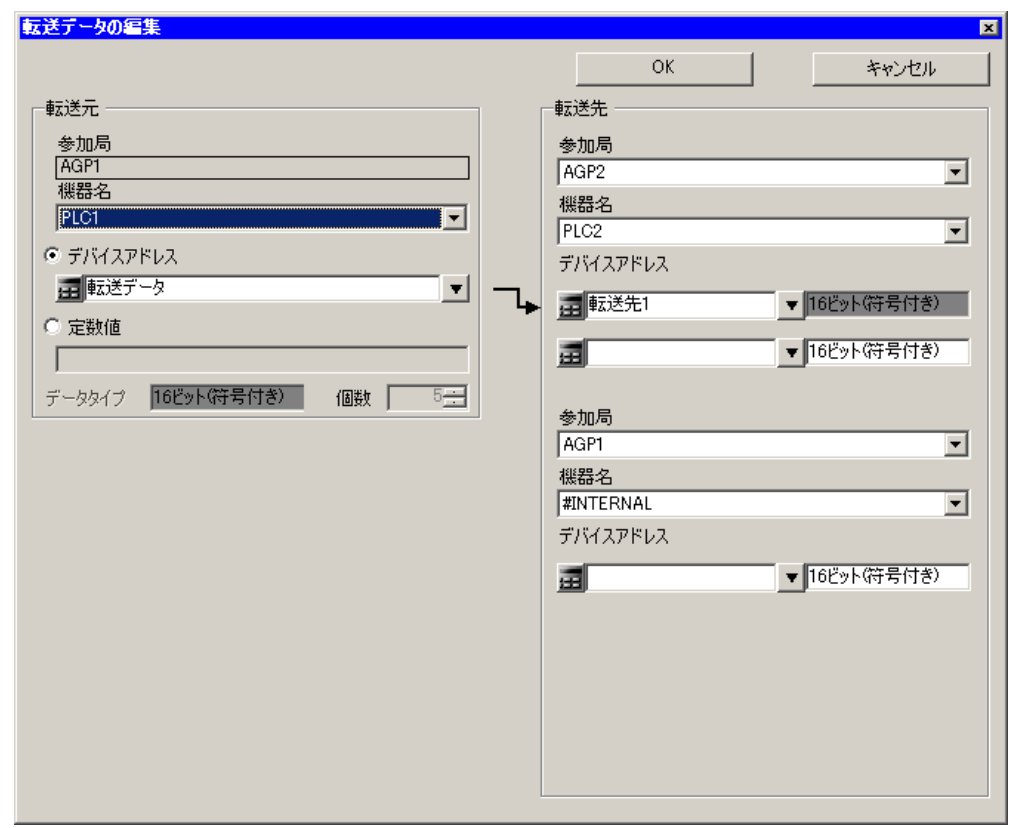

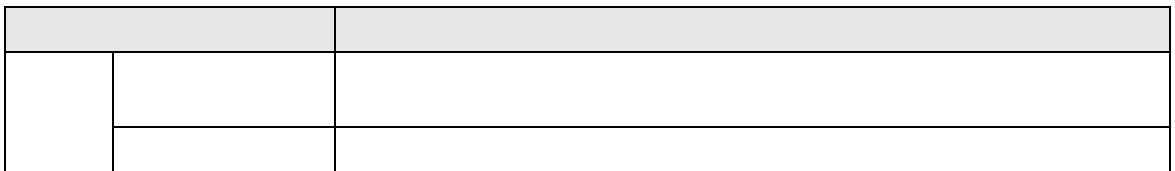

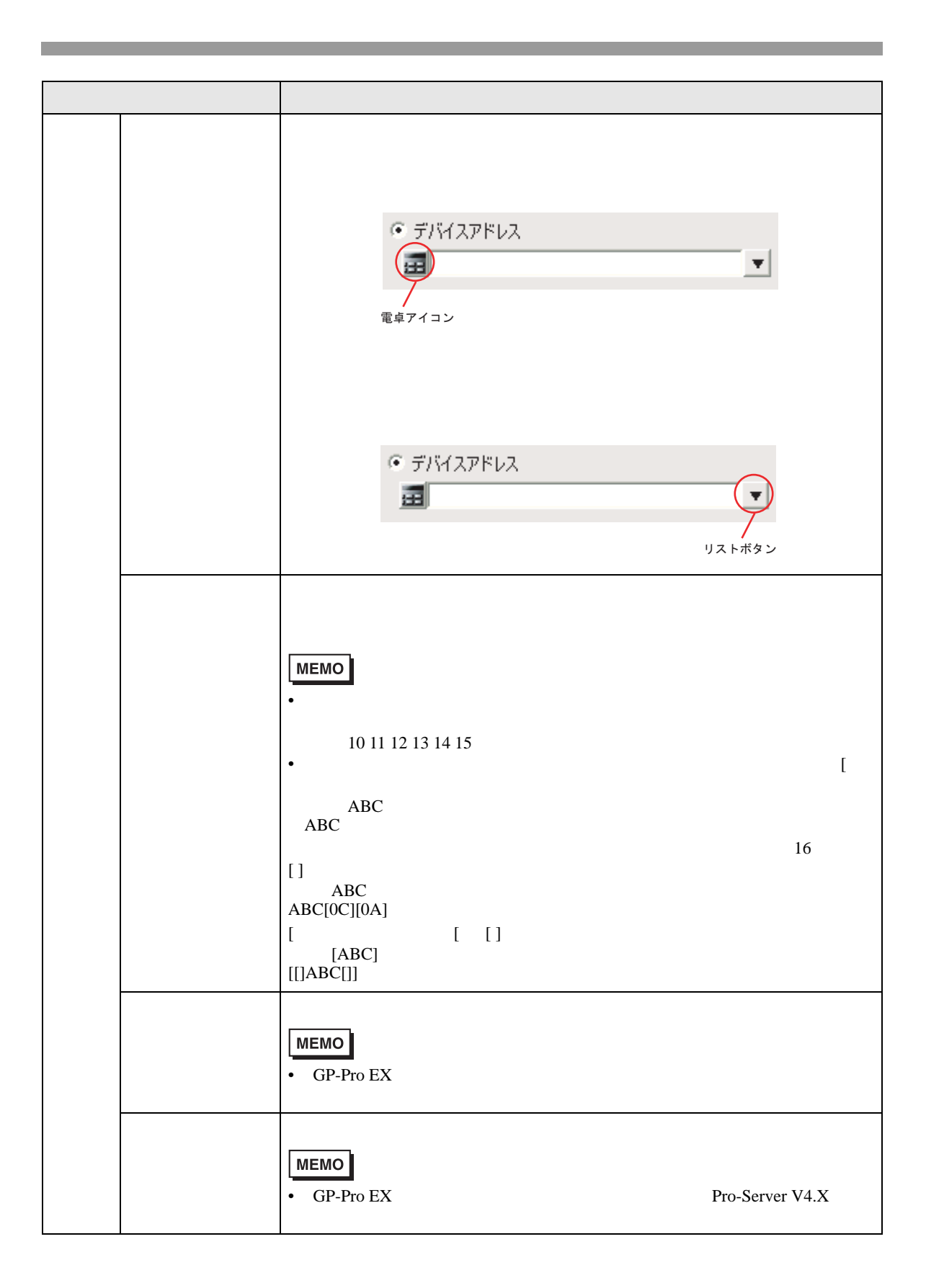

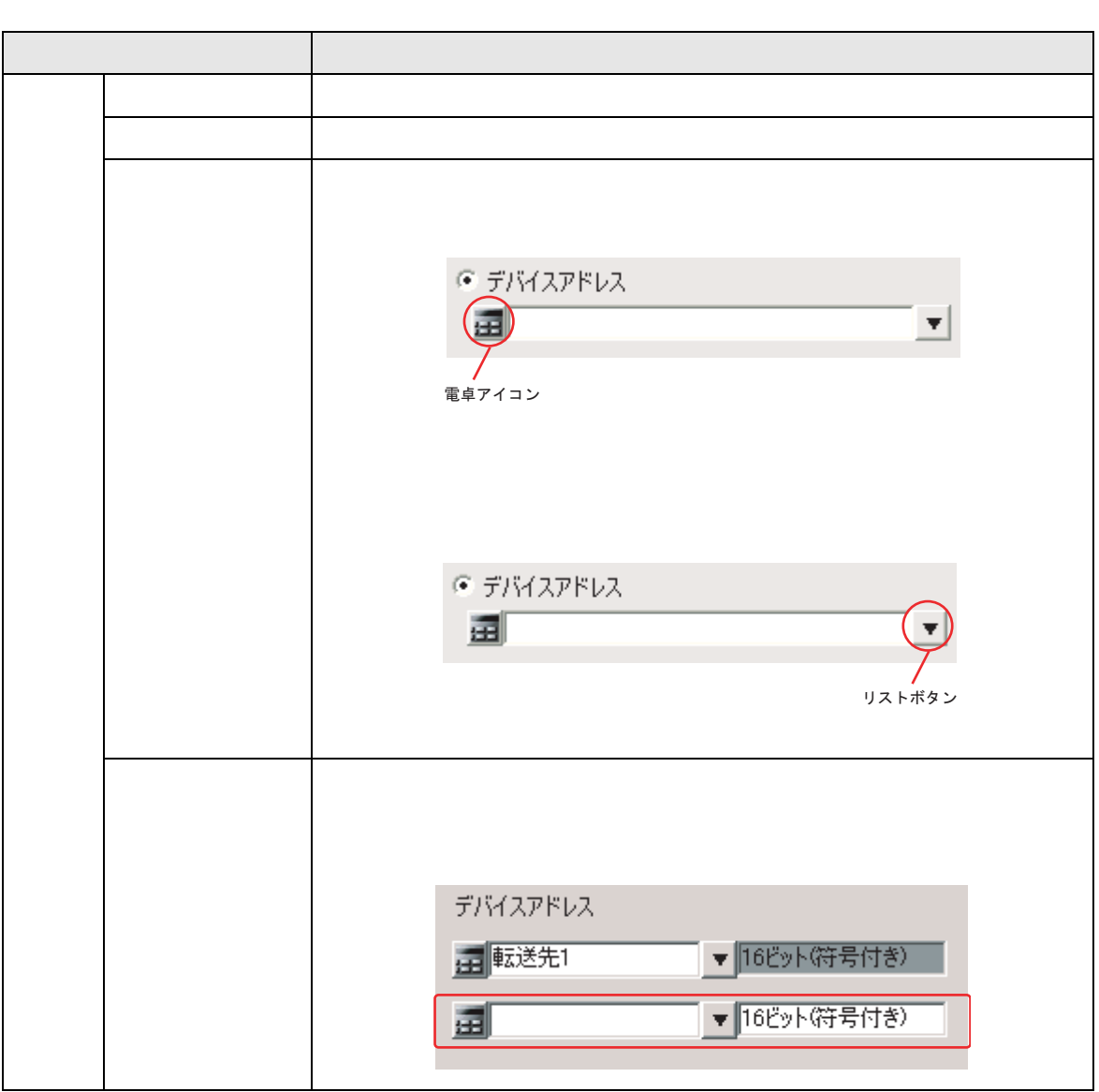

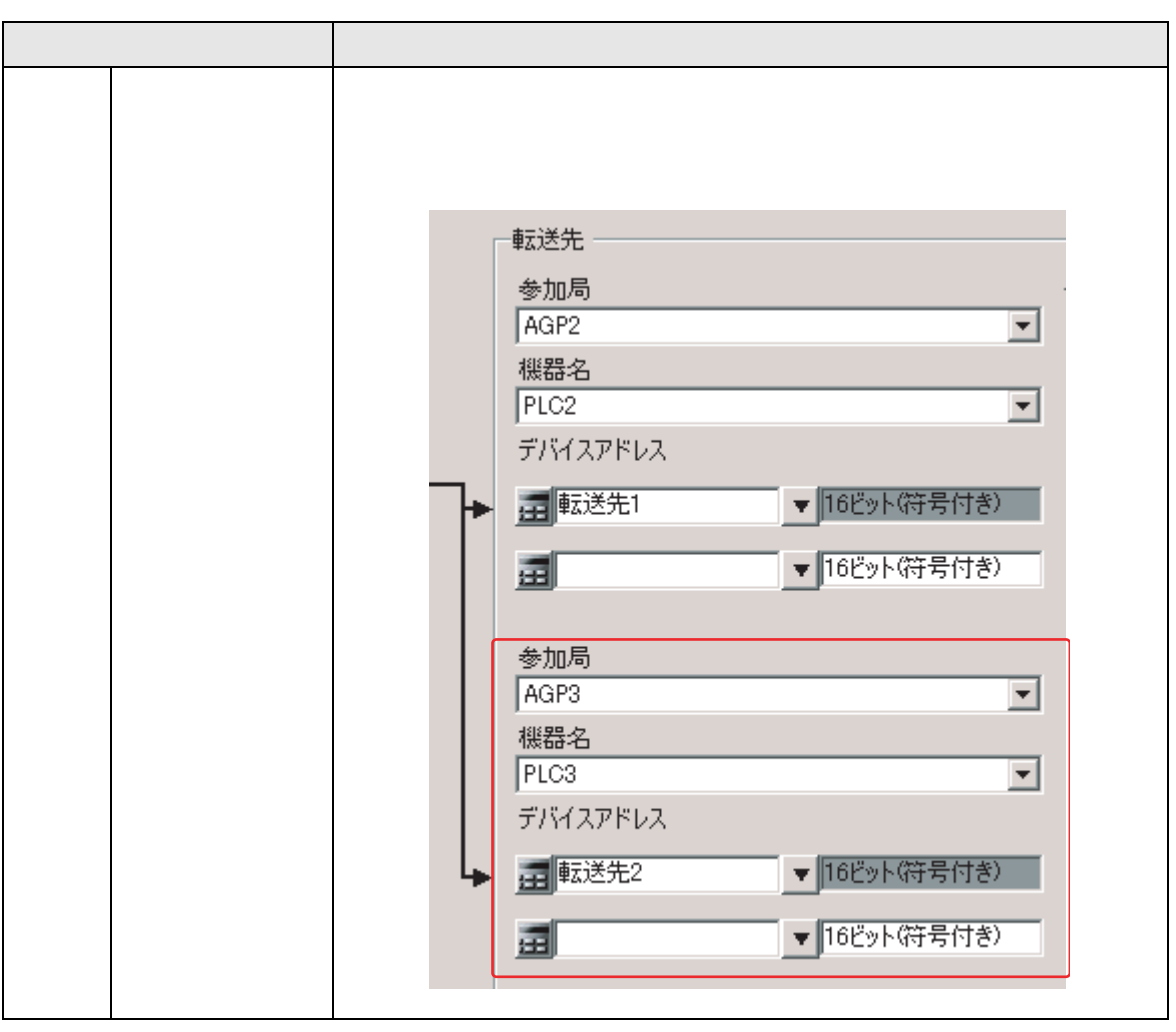

 $19.2.2$ 

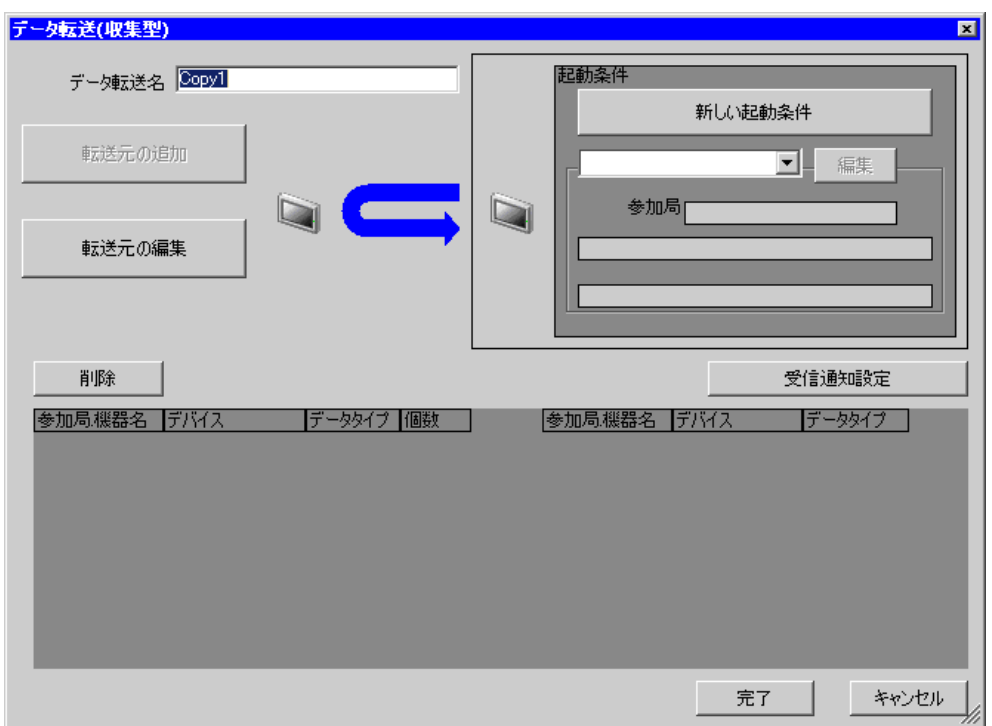

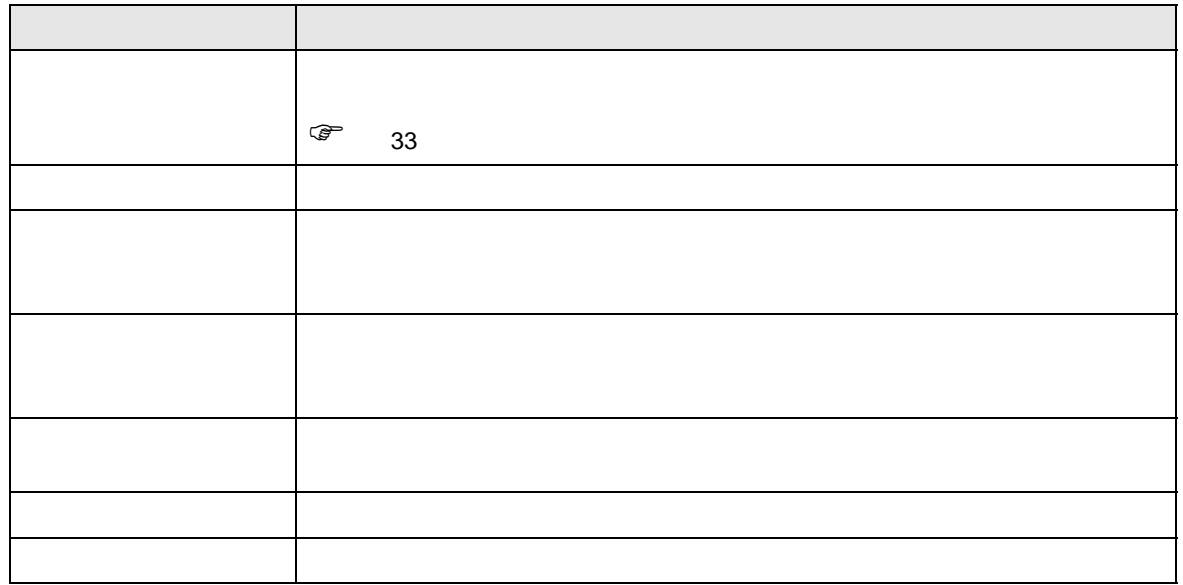

<span id="page-42-0"></span>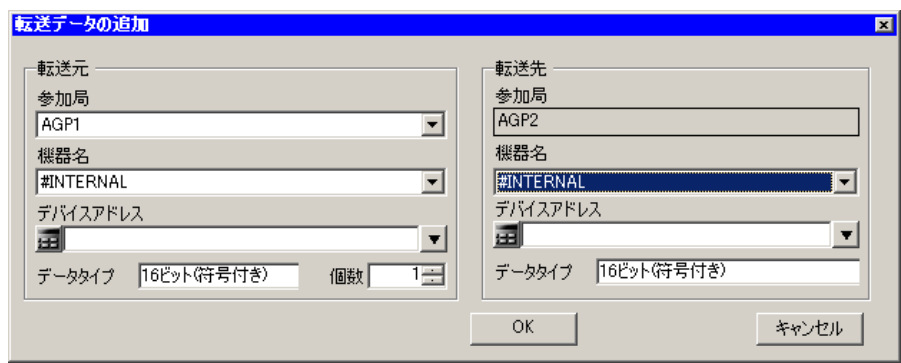

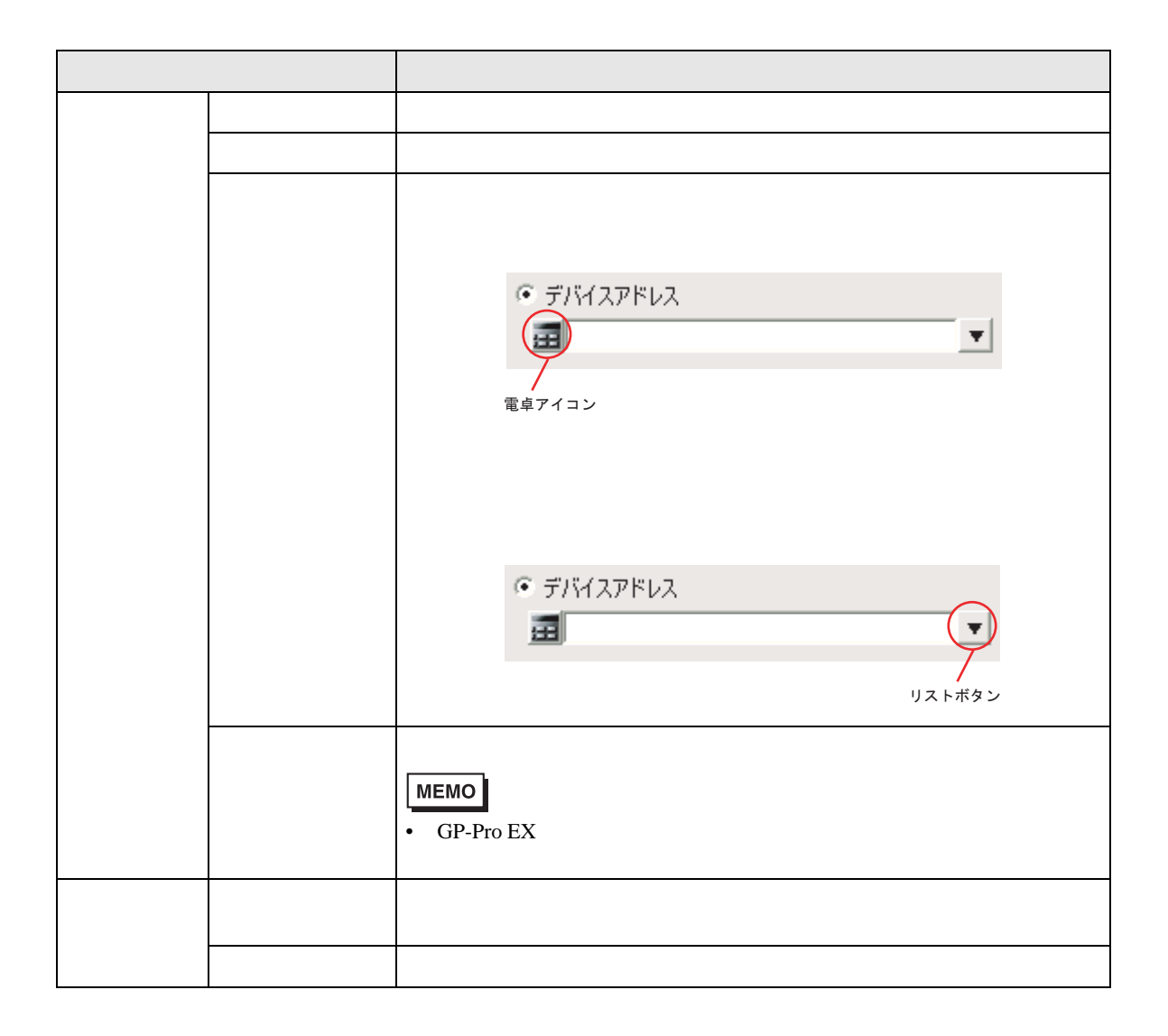

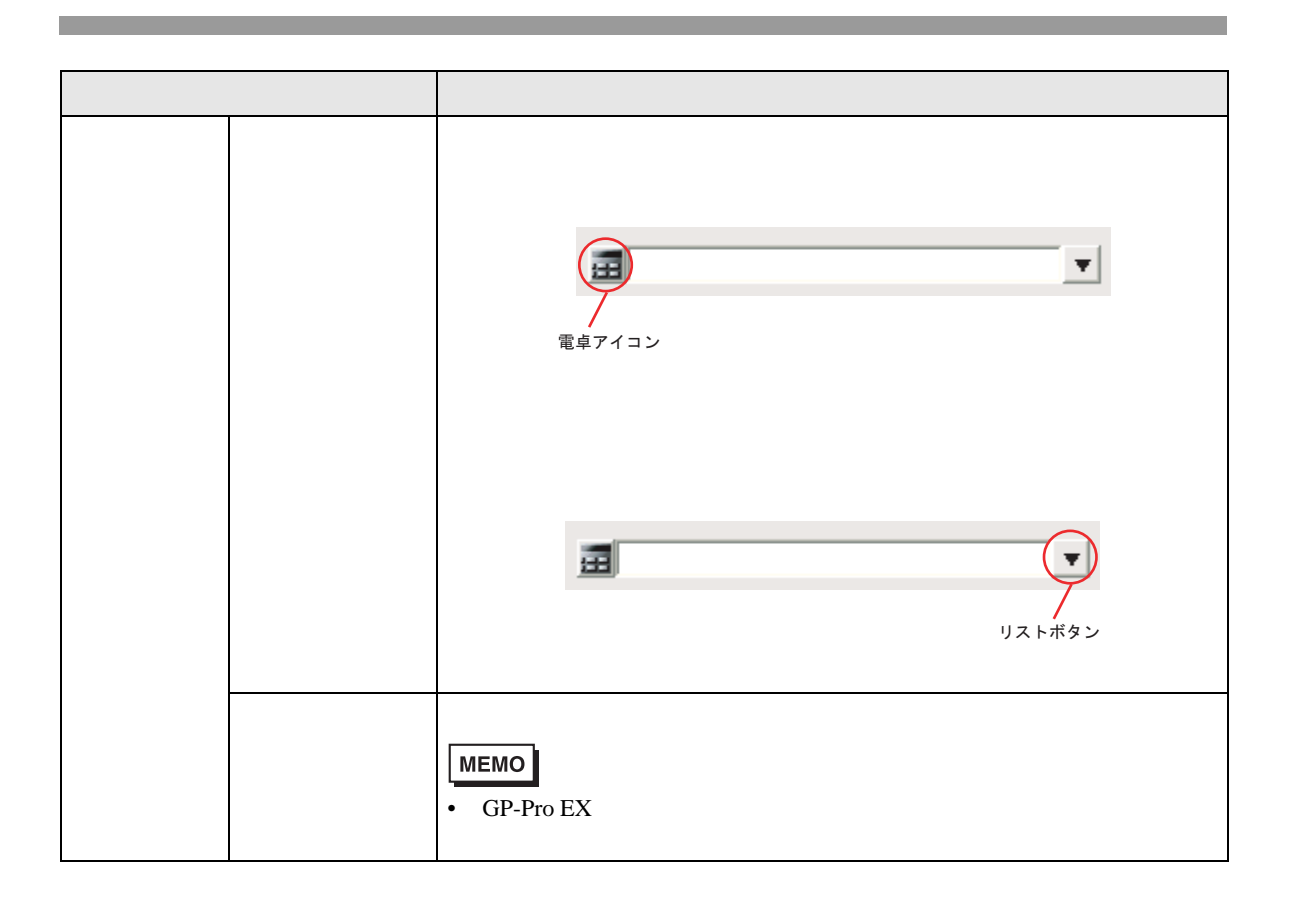

<span id="page-44-0"></span>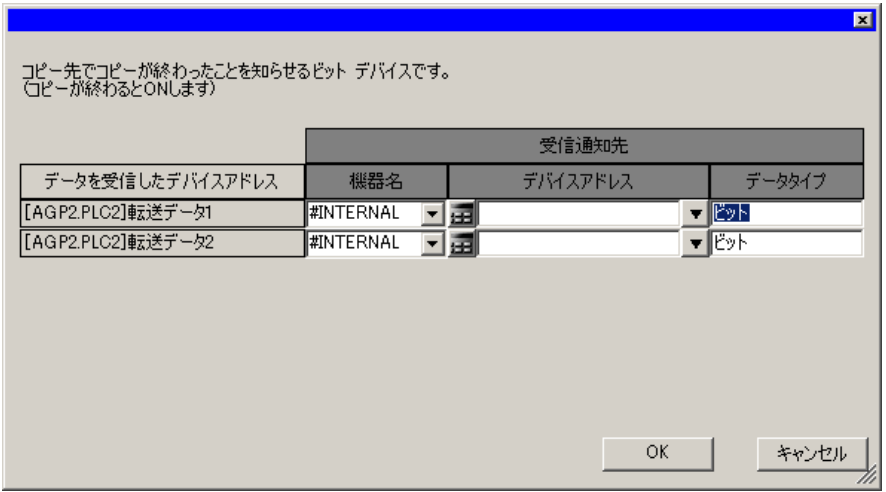

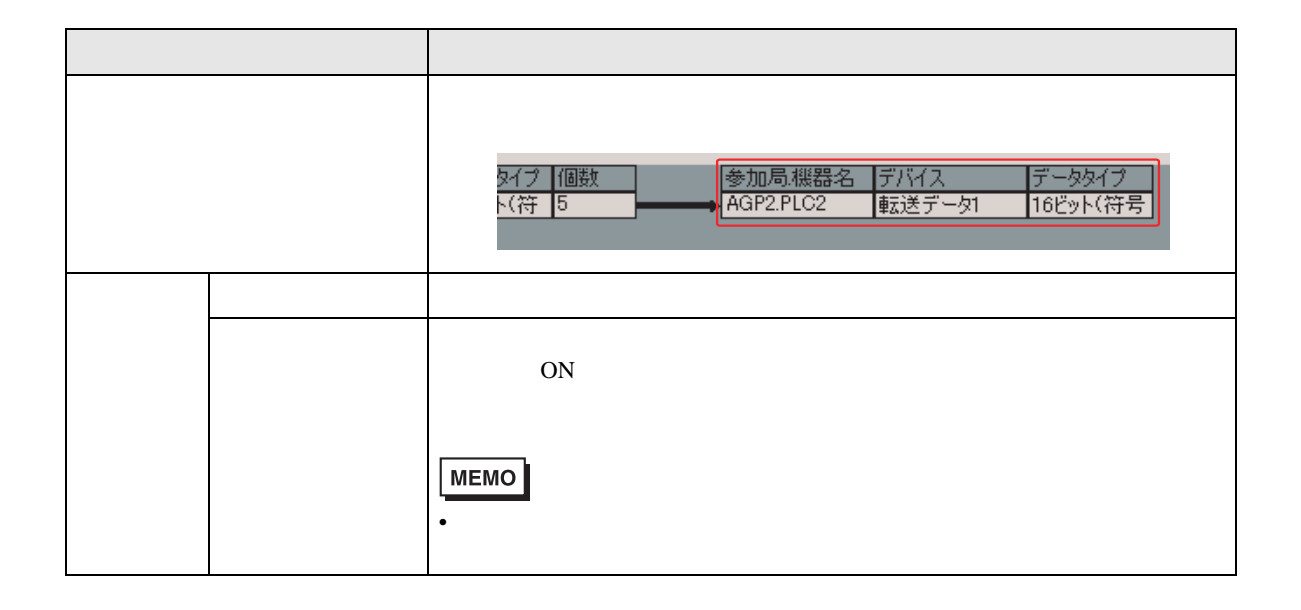

## <span id="page-45-0"></span> $19.3$

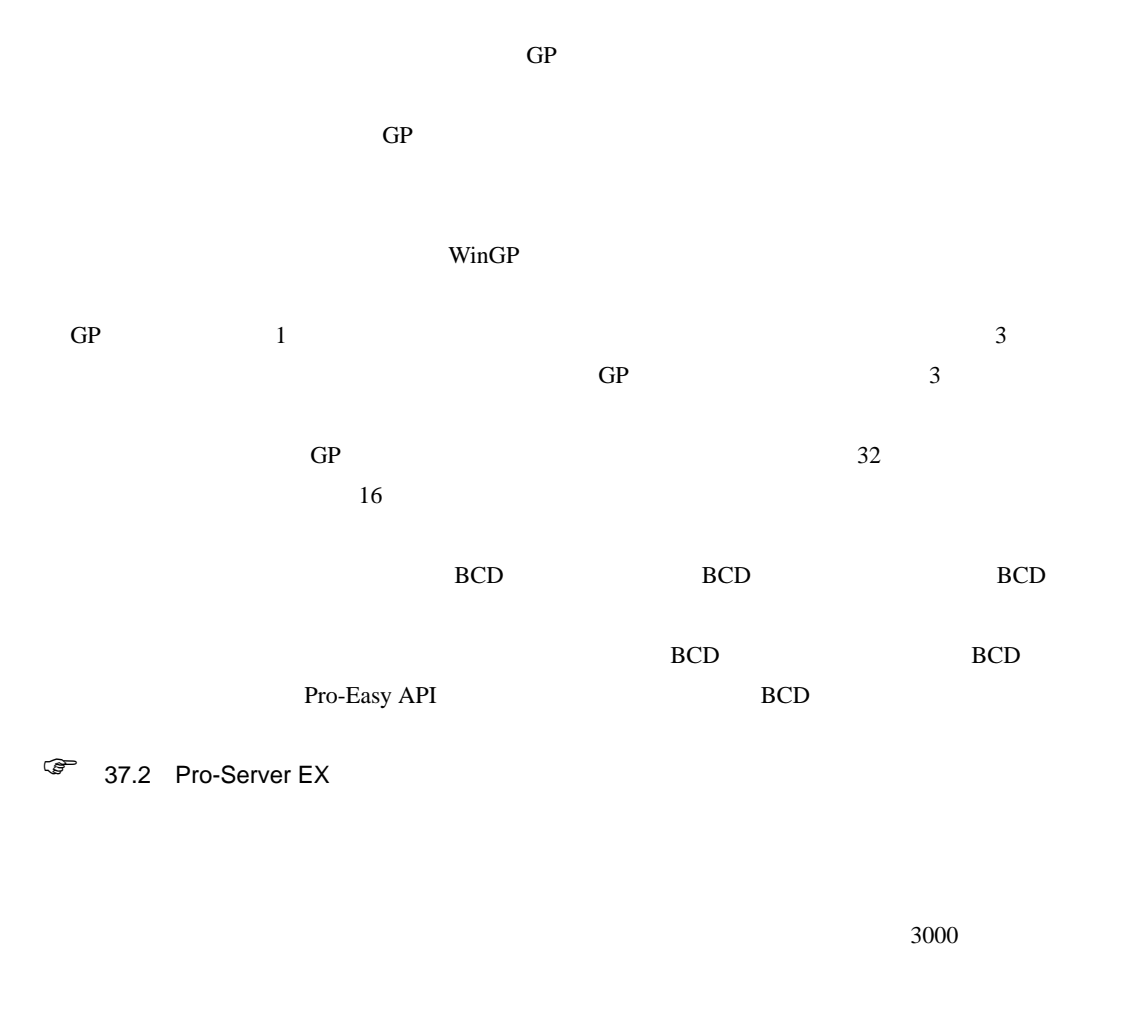

 $GP$  WinGP 2Way 2Way 4.55

 $\overline{a}$ 

 $\text{GP}$ 

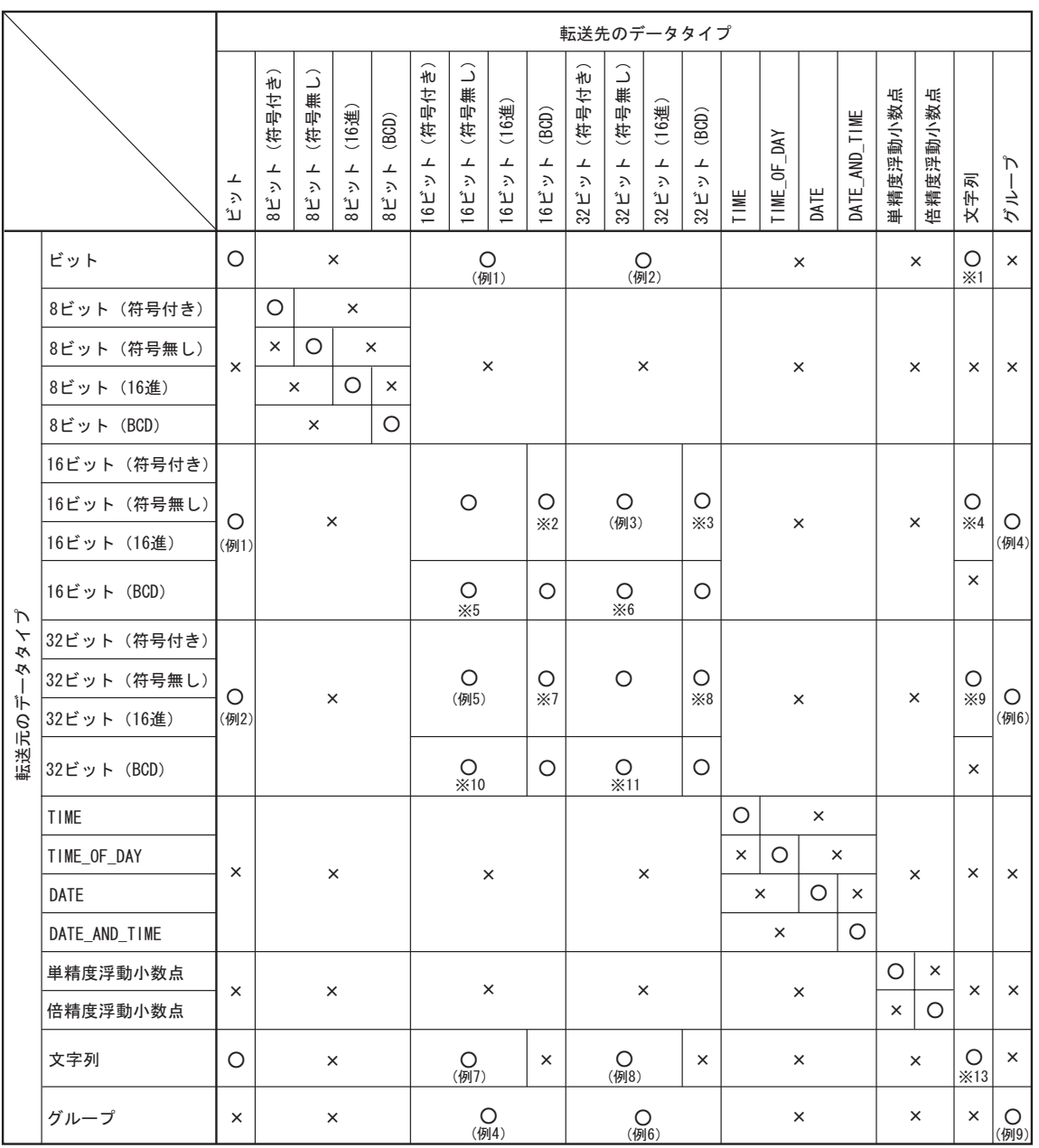

 $\text{GP}$ 

 $\times$ 

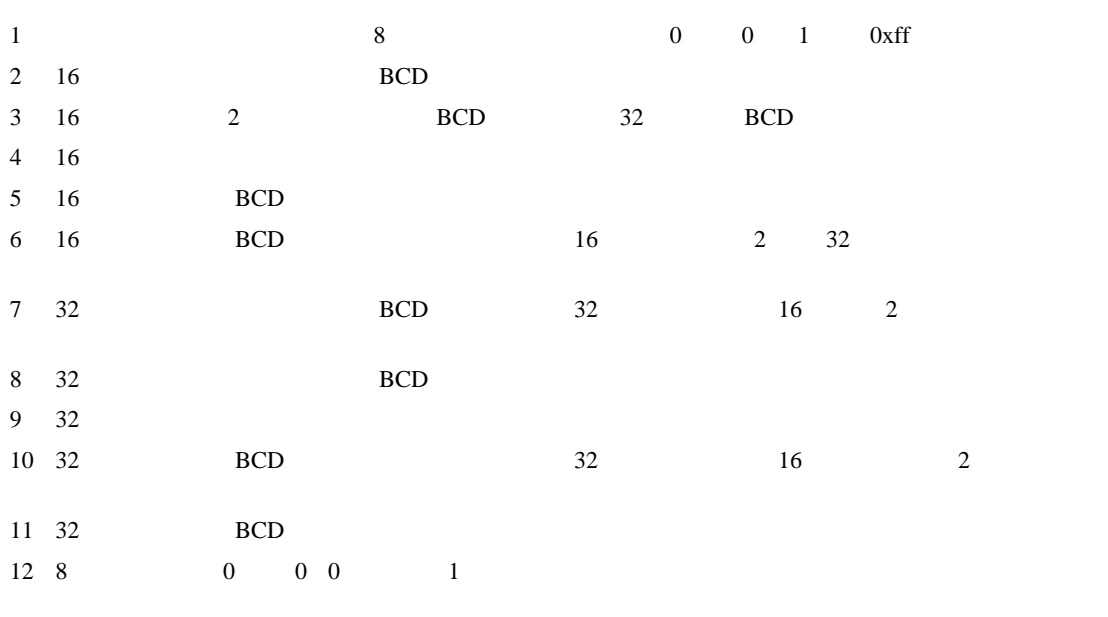

 $1$  9

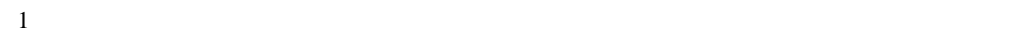

(例1)

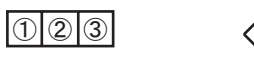

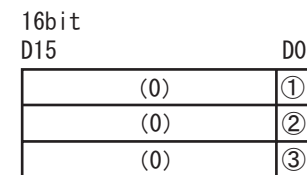

(例2)

 $\n **①** ② ③$ 

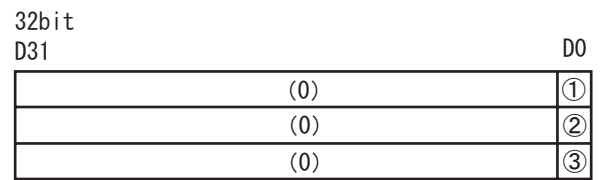

 $1 \quad 1 \quad 3$ 

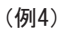

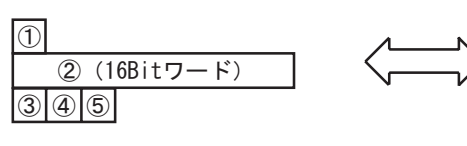

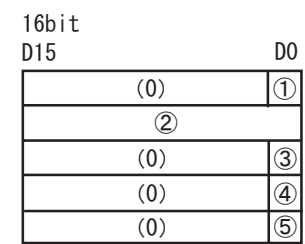

(例6)

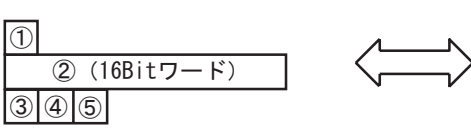

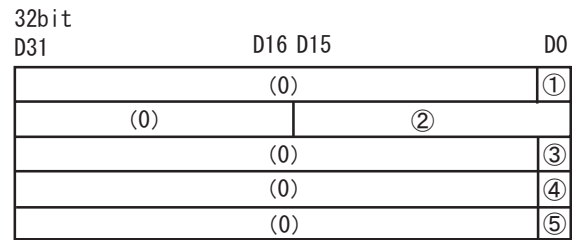

(例9)

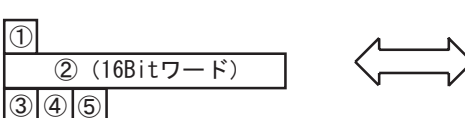

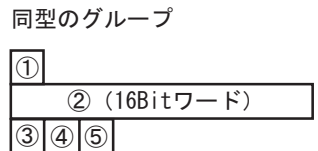

## $3 \t16$

(例3)

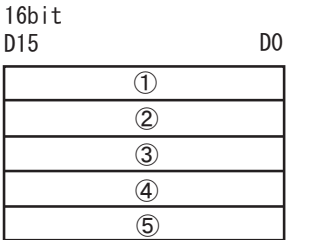

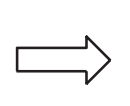

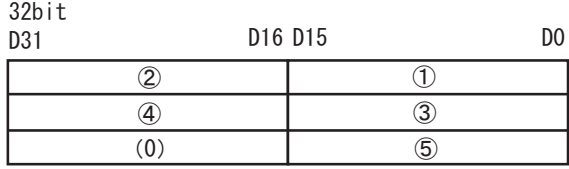

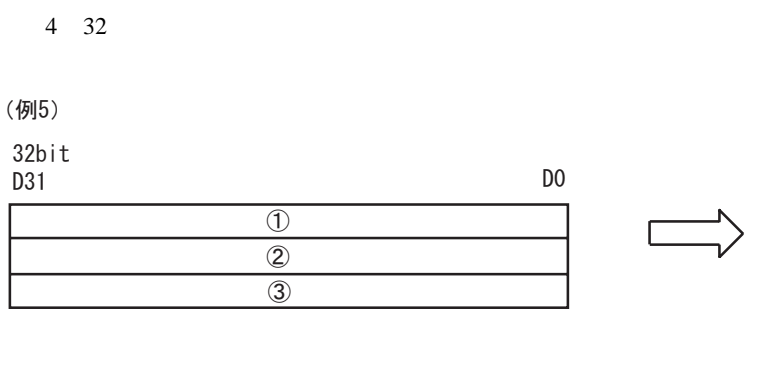

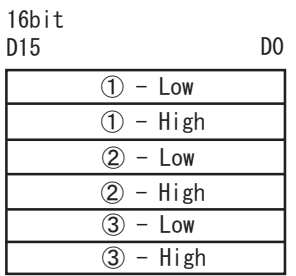

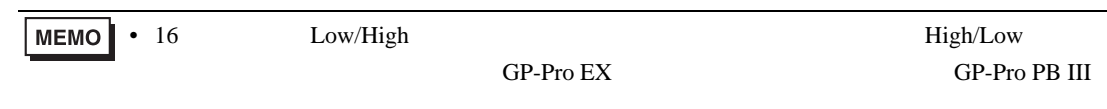

(例7)

8bit

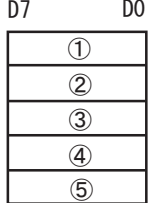

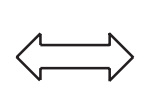

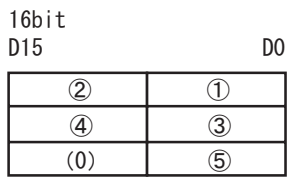

(例8)

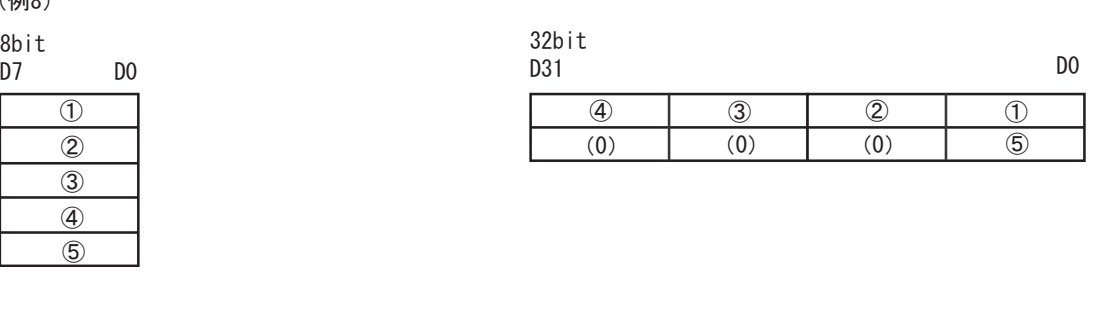

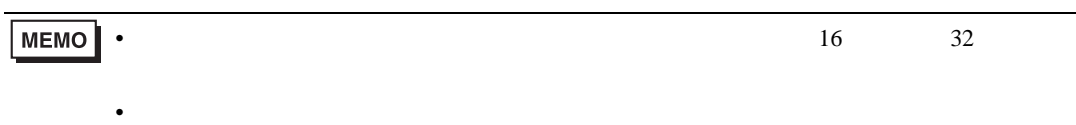